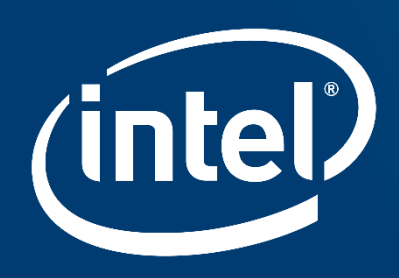

# LLVM\* IR TUTORIAL - PHIS, GEPS AND OTHER THINGS, OH MY!

LLVM Developers Conference – Brussels 2019

Vince Bridgers

Felipe de Azevedo Piovezan

#### About this tutorial

Assume **no** previous Intermediate Representation (IR) knowledge.

But this is not a lecture about compiler theory!

After the tutorial, you should:

- Understand common LLVM tools.
- Be able to write simple IR.
- Be able to understand the [language reference](https://llvm.org/docs/LangRef.html).
	- Use it to inspect compiler-generated IR.

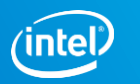

#### What is the LLVM IR?

The LLVM **I**ntermediate **R**epresentation:

- **If a low level programming language** 
	- RISC-like instruction set
- ... while being able to represent high-level ideas.
	- i.e. high-level languages can map cleanly to IR.
- **Enables efficient code optimization**

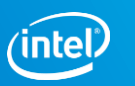

#### IR representation

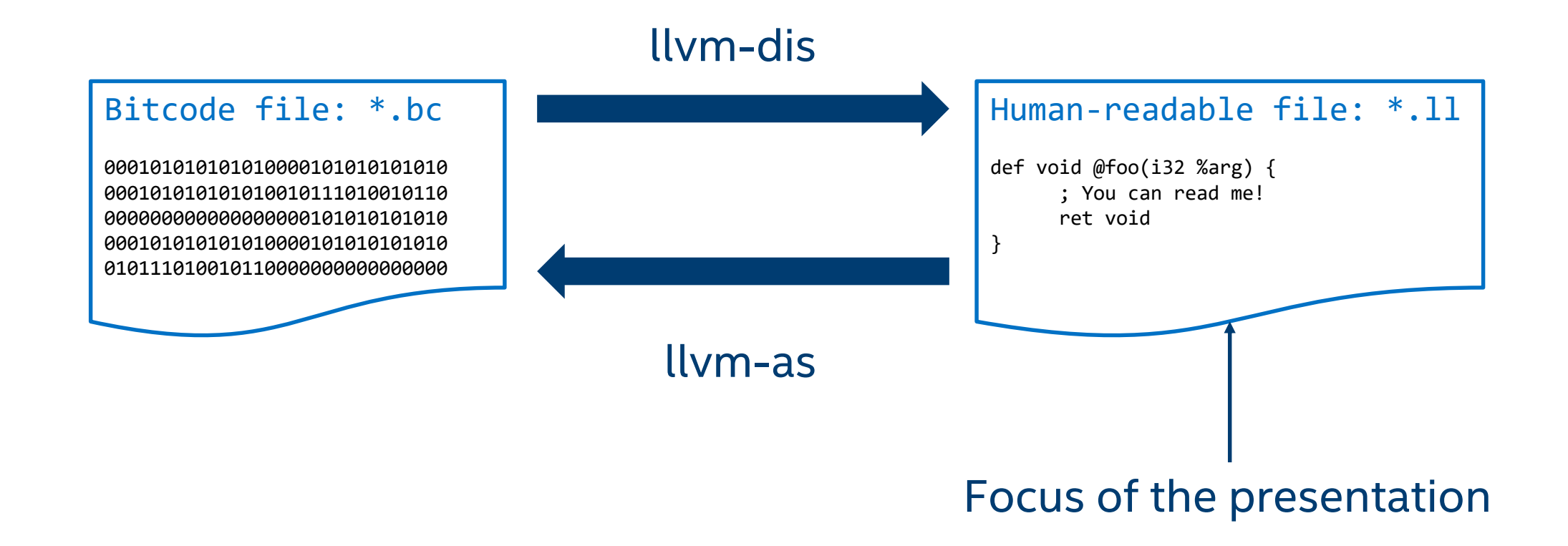

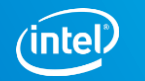

#### IR & the compilation process

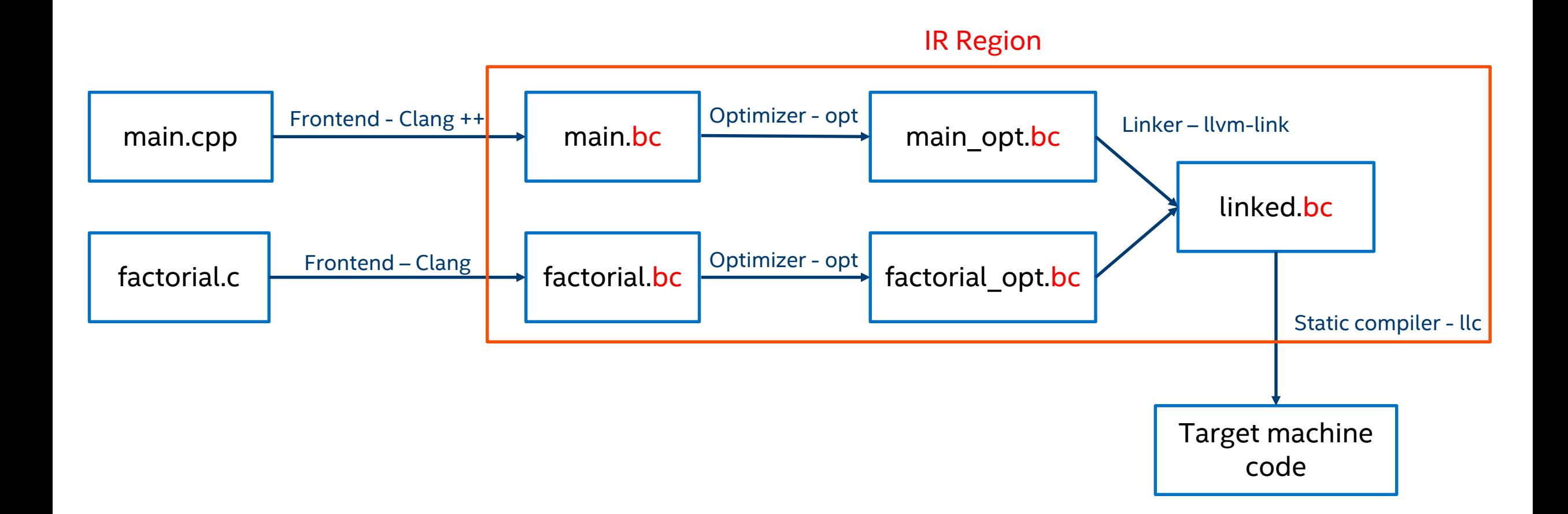

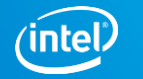

## Simplified IR layout

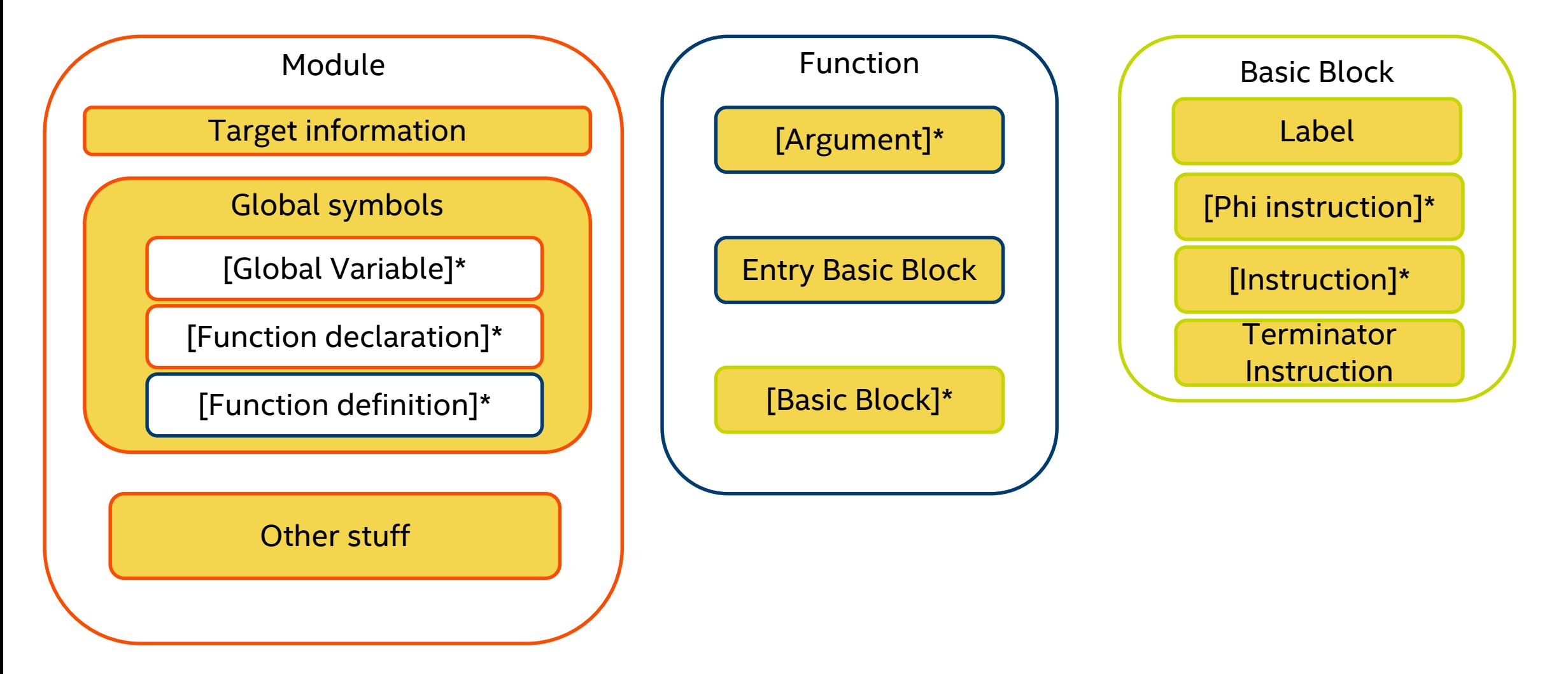

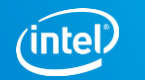

### Target information

An IR module usually starts with a pair of strings describing the target:

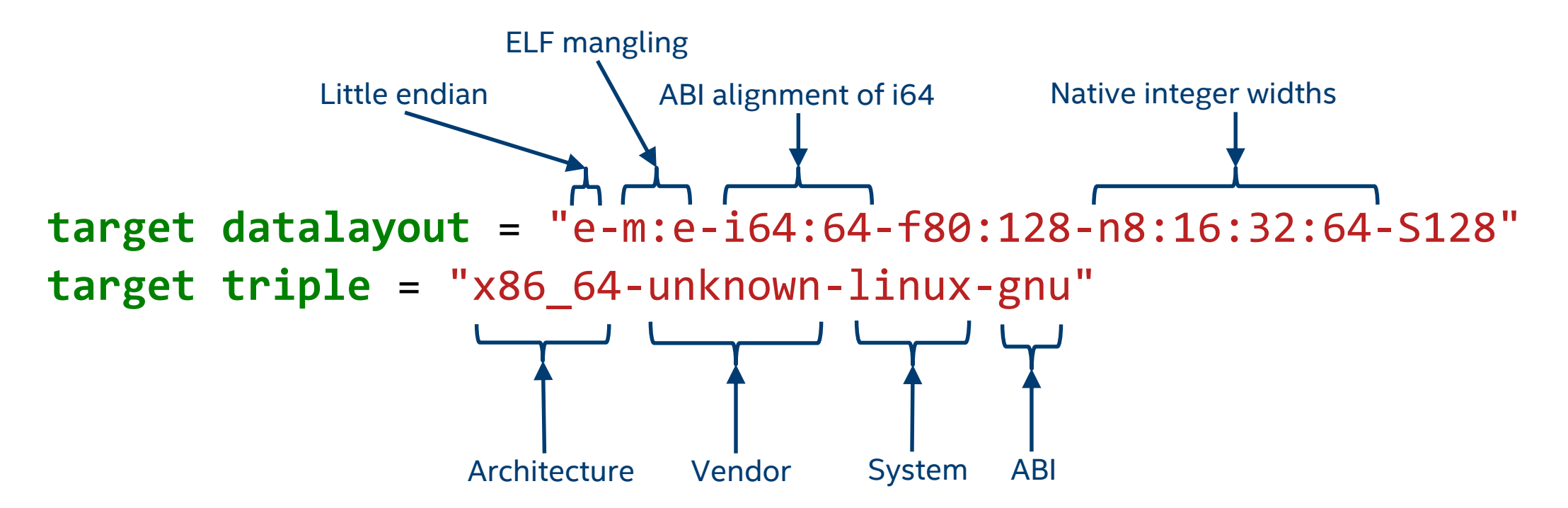

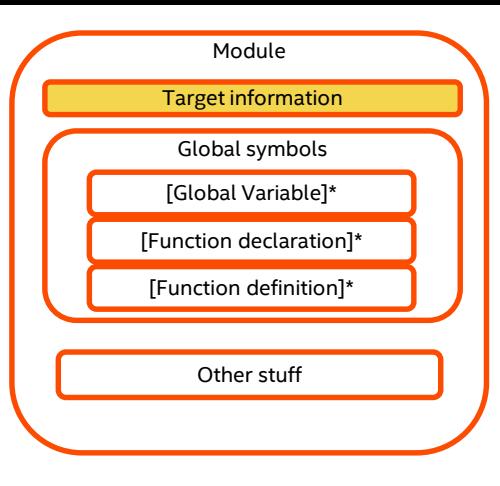

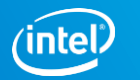

## A basic main program

#### Hand-written IR for this program:

```
int factorial(int val);
int main(int argc, char** argv) 
\{return factorial(2) * 7 == 42;
}
```
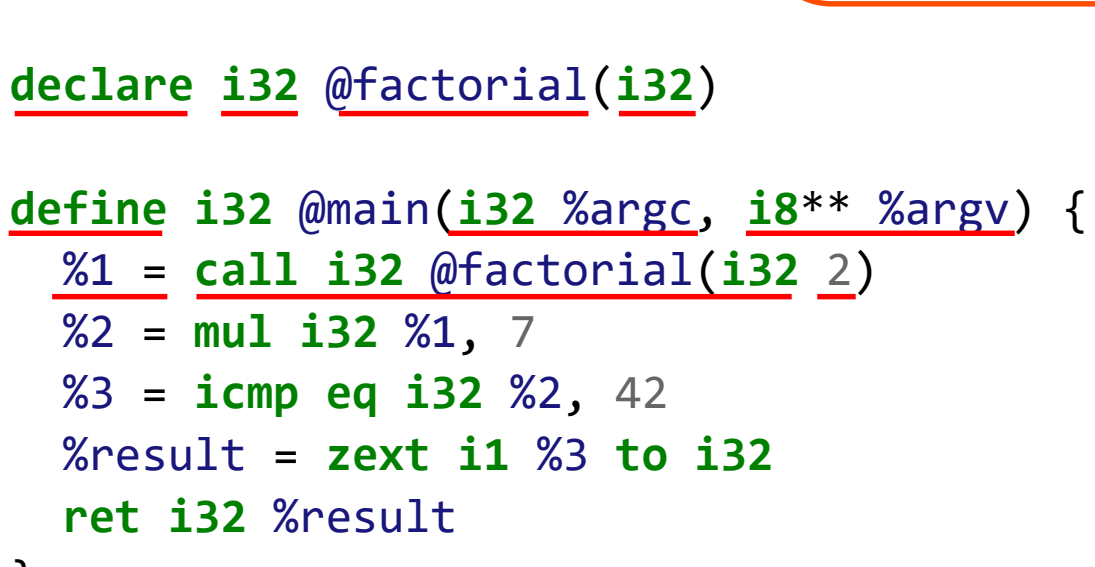

}

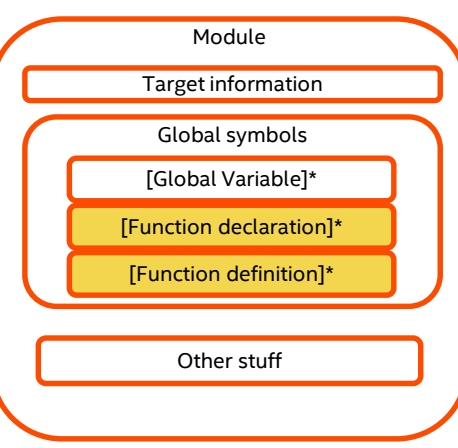

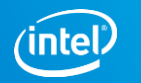

#### % Virtual Registers %

Those are "local" variables.

Two flavors of names:

- Unnamed: %<number>
- Named: %<name>
- "LLVM IR has infinite registers"

```
declare i32 @factorial(i32)
```

```
define i32 @main(i32 %argc, i8** %argv) {
 %1 = call i32 @factorial(i32 2)
 \%2 = mul i32 \%1, 7
 %3 = icmp eq i32 %2, 42
 %result = zext i1 %3 to i32
  ret i32 %result
}
```
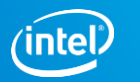

Very much a typed language.

```
define i32 @main(i32 %argc, i8** %argv) {
 %1 = call i32 @factorial(i32 2)
 %2 = mul i32 %1, 7
 %3 = icmp eq i32 %2, 42
 %result = zext i1 %3 to i32
 ret i32 %result
}
```
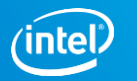

Very much a typed language.

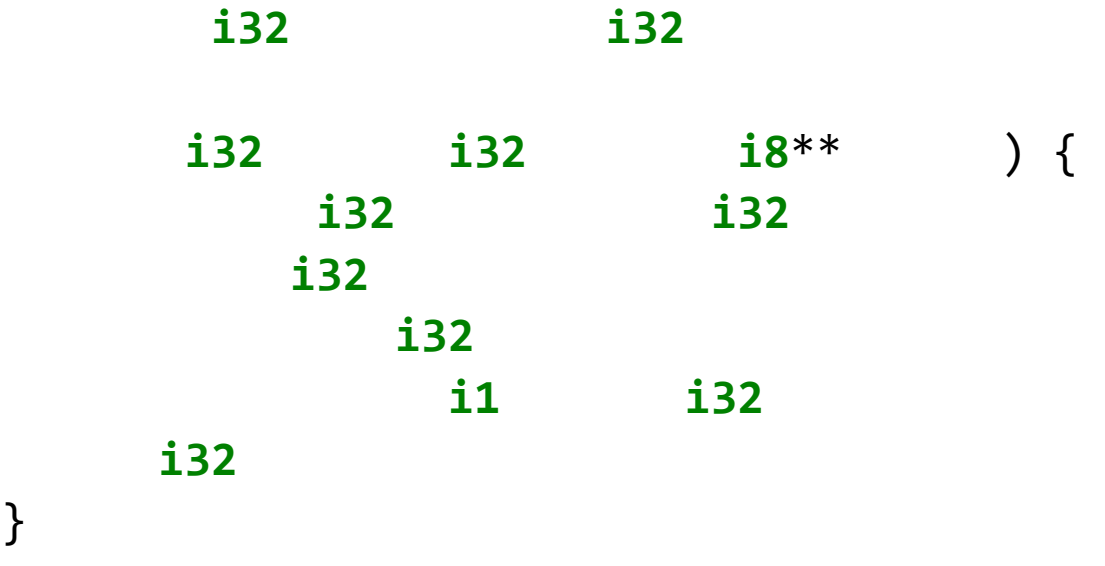

}

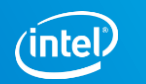

The instructions explicitly dictate the types expected.

Easy to figure out argument types.

```
define i32 @main(i32 %argc, i8** %argv) {
 %1 = call i32 @factorial(i32 2)
 %2 = mul i32 %1, 7
 %3 = icmp eq i32 %2, 42
 %result = zext i1 %3 to i32
 ret i32 %result
}
```
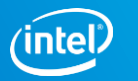

The instructions explicitly dictate the types expected.

Easy to figure out argument types.

Easy to figure out return types (mostly)

```
define i32 @main(i32 %argc, i8** %argv) {
  %1 = call i32 @factorial(i32 2)
 %2 = mul i32 %1, 7
  %3 = icmp eq i32 %2, 42
  %result = zext i1 %3 to i32
  ret i32 %result
}
```
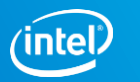

No implicit conversions!

```
define i32 @main(i32 %argc, i8** %argv) {
 %1 = call i32 @factorial(i32 2)
 %2 = mul i32 %1, 7
 %3 = icmp eq i32 %2, 42
 %result = zext i1 %3 to i32
 ret i32 %result
}
```
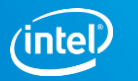

```
No implicit conversions!
```
To check if this is valid IR: opt –verify input.ll

#### **declare i32** @factorial(**i32**)

```
define i32 @main(i32 %argc, i8** %argv) {
 %1 = call i32 @factorial(i32 2)
 %2 = mul i32 %1, 7
 %3 = icmp eq i32 %2, 42
  ret i32 %3
}
```
test.11:8:11: error: '%3' defined with type 'il' but expected 'i32'

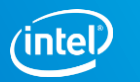

## The LangRef is your friend

Instructions often have **many** variants.

What else could a call instruction possibly need?

**declare i32** @factorial(**i32**)

**define i32** @main(**i32** %argc, **i8**\*\* %argv) { %1 = **call i32** @factorial(**i32** 2) %2 = **mul i32** %1, 7 %3 = **icmp eq i32** %2, 42 %result = **zext i1** %3 **to i32 ret i32** %result }

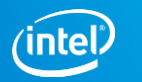

### The LangRef is your friend

#### 'call' Instruction

#### %1 = **call i32** @factorial(**i32** 2)Syntax:

[tail | musttail | notail | call [fast-math flags] [cconv] [ret attrs] [addrspace(<num>)]<br>[<ty>|<fnty> <fnptrval>(<function args>) [fn attrs] [ operand bundles ]  $\langle result \rangle$ 

Overview:

The 'call' instruction represents a simple function call.

Arguments:

This instruction requires several arguments:

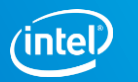

# The LangRef is your friend

#### Semantics:

The 'call' instruction is used to cause control flow to transfer to a specified function, with its incoming arguments bound to the specified values. Upon a 'ret' instruction in the called function, control flow continues with the instruction after the function call, and the return value of the function is bound to the result argument.

Example:

```
%retval = call i32 @test(i32 %argc)
call i32 (i8^*, \ldots)^* @printf(i8* %msg, i32 12, i8 42)
                                                                   : vields i32
%X = \text{tail call i32 } (\text{ofoo}(): vields i32
%Y = tail call fastcc i32 @foo() : vields i32
call void %foo(i8 97 signext)
%struct.A = type { i32, i8 }\%r = \text{call } %struct.A \text{ @foo}(); yields { i32, i8 }
%gr = extractvalue %struct.A %r, 0
                                                       ; yields i32%gr1 = extractvalue %struct.A %r, 1
                                                       ; yields i8
%Z = call void @foo() noreturn
                                                       ; indicates that %foo never returns normally
%ZZ = \text{call zeroext i32 } (\theta \text{bar}(): Return value is %zero extended
```
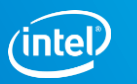

#### Recursive factorial

```
// Precondition: val is non-negative.
int factorial(int val) {
 if (val == 0)return 1;
 return val * factorial(val - 1);
}
```

```
; Precondition: %val is non-negative.
define i32 @factorial(i32 %val) {
 %is_base_case = icmp eq i32 %val, 0
  br i1 %is_base_case, label %base_case, label %recursive_case
base case:
  ret i32 1
recursive_case:
 %1 = add i32 -1, %val
 %2 = call i32 @factorial(i32 %0)
 %3 = mul i32 %val, %1
 ret i32 %2
}
```
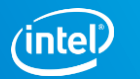

#### Basic Blocks

List of non-terminator instructions ending with a [terminator instruction](https://llvm.org/docs/LangRef.html#terminators):

- **Branch - "br"**
- **Return - "ret"**
- Switch "switch"
- Unreachable "unreachable"
- **Exception handling instructions**

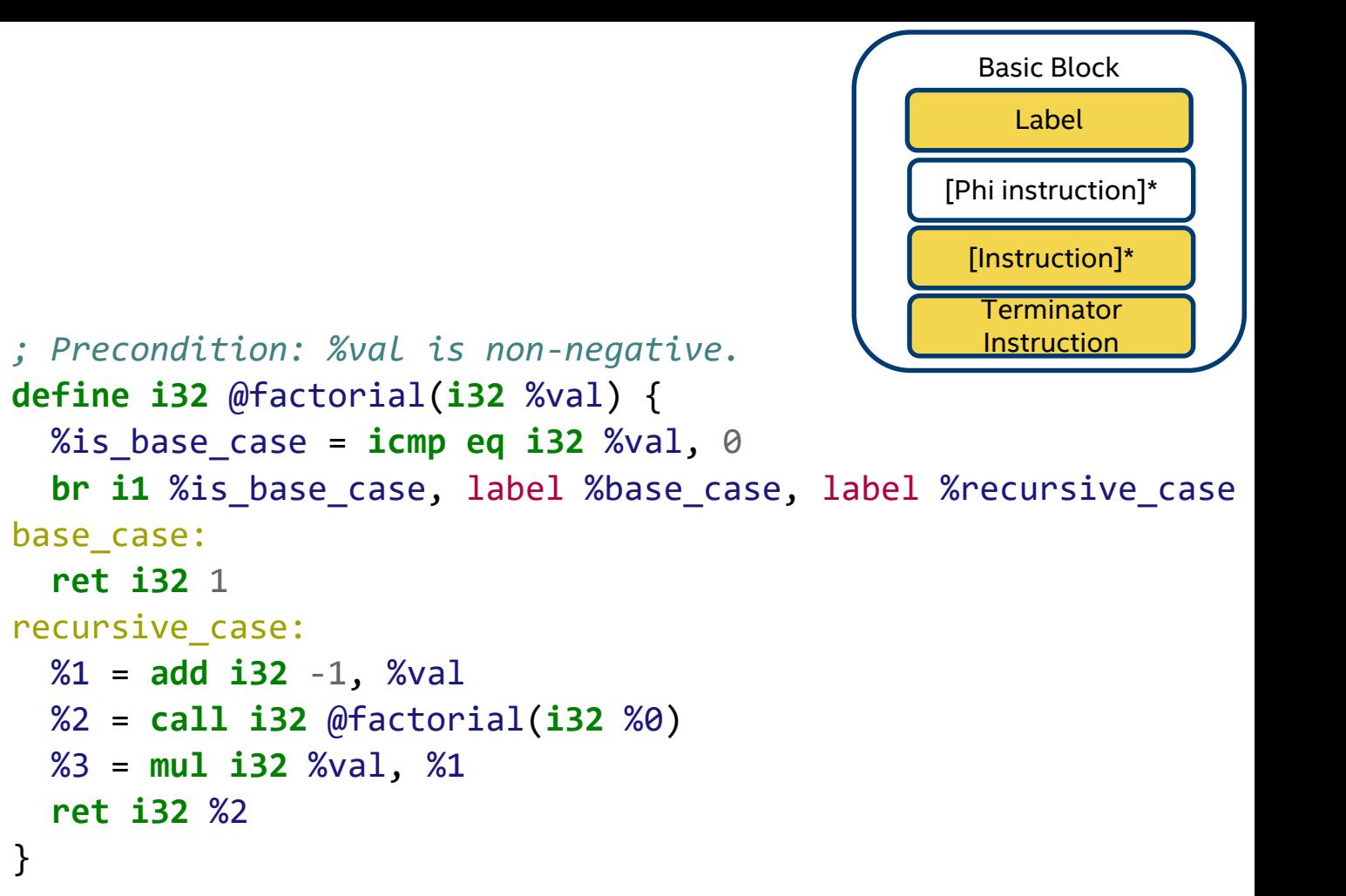

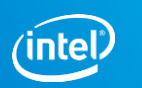

#### Basic Blocks

List of non-terminator instructions ending with a [terminator instruction](https://llvm.org/docs/LangRef.html#terminators):

Return - "ret"

Execution proceeds to:

■ calling function

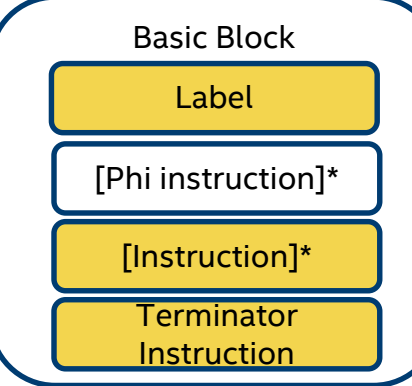

```
; Precondition: %val is non-negative.
define i32 @factorial(i32 %val) {
 %is_base_case = icmp eq i32 %val, 0
  br i1 %is base case, label %base case, label %recursive case
base case:
  ret i32 1
recursive_case:
 %1 = add i32 -1, %val
 %2 = call i32 @factorial(i32 %0)
 %3 = mul i32 %val, %1
  ret i32 %2
}
```
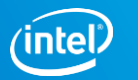

#### Basic Blocks

List of non-terminator instructions ending with a [terminator instruction](https://llvm.org/docs/LangRef.html#terminators):

Branch - "br"

Execution proceeds to:

- **E** another Basic Block
	- It's **successor**!

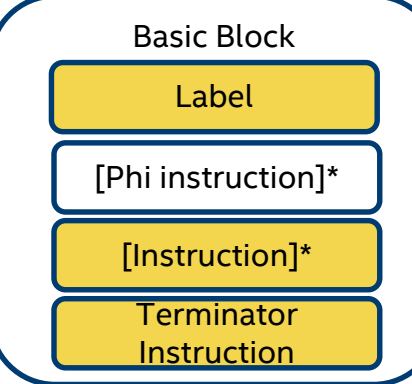

```
; Precondition: %val is non-negative.
define i32 @factorial(i32 %val) {
 %is_base_case = icmp eq i32 %val, 0
  br i1 %is base case, label %base case, label %recursive case
base_case:
  ret i32 1
recursive_case:
 %1 = add i32 -1, %val
 %2 = call i32 @factorial(i32 %0)
 %3 = mul i32 %val, %1
  ret i32 %2
}
```
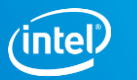

# Control Flow Graph (CFG)

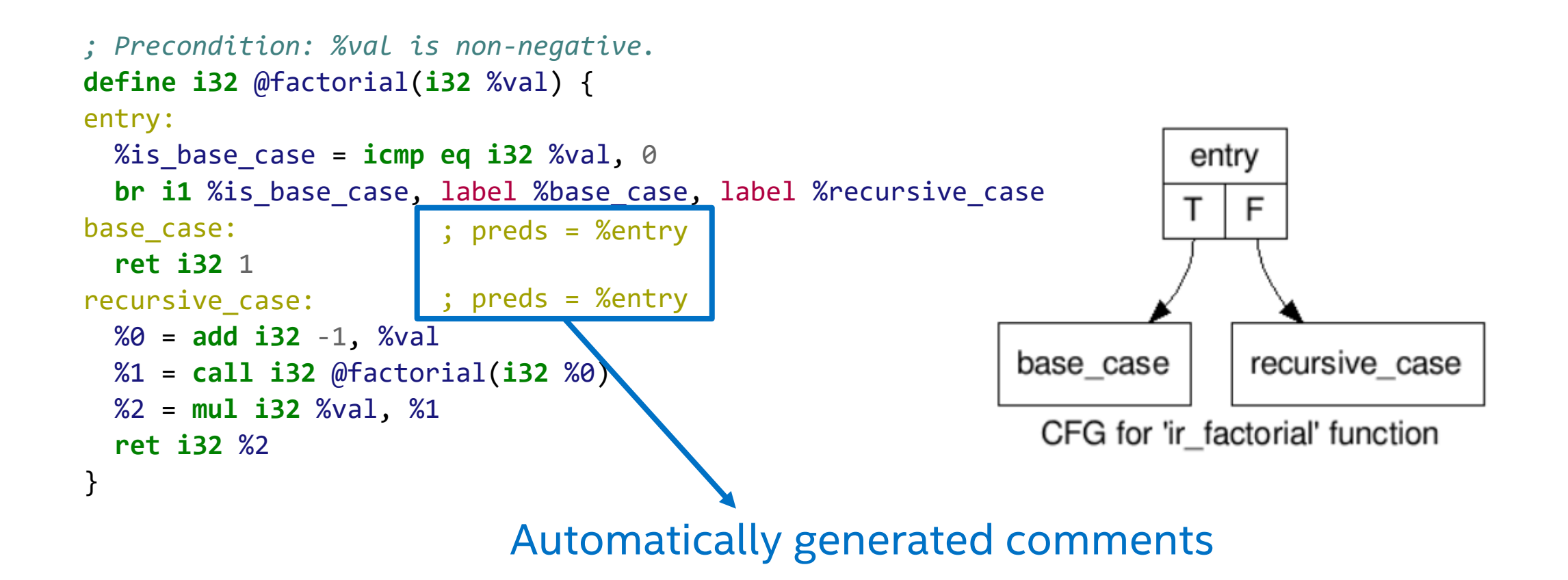

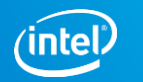

# Control Flow Graph (CFG)

The optimizer can generate the CFG in dot format:

opt –analyze –dot-cfg**-only** <input.ll>

-dot-cfg-only = Generate .dot files. Don't include instructions.

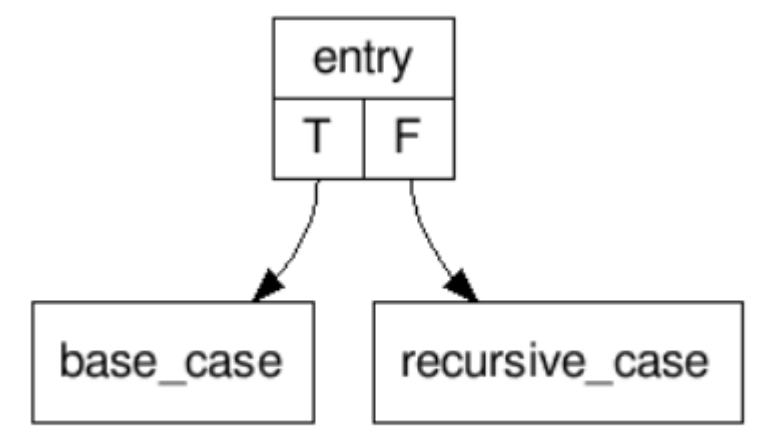

CFG for 'ir\_factorial' function

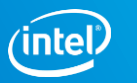

# Control Flow Graph (CFG)

The optimizer can generate the CFG in dot format:

```
opt –analyze –dot-cfg <input.ll>
```
-dot-cfg = Generate .dot files.

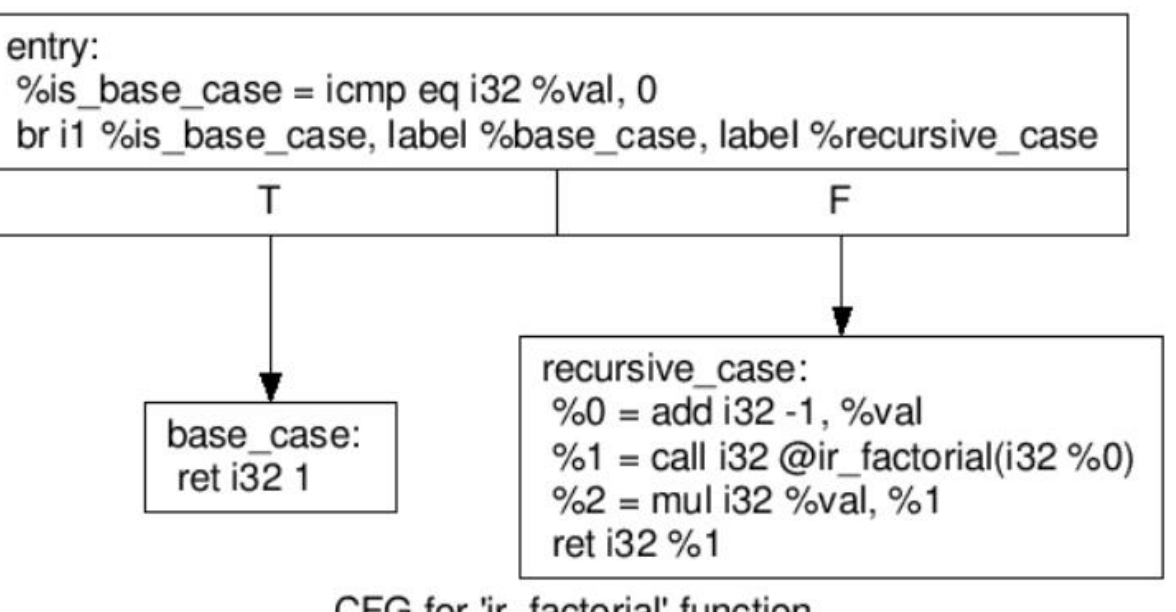

CFG for 'ir\_factorial' function

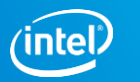

Every Basic Block has a label…

… even if it's not explicit

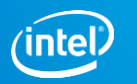

Every Basic Block has a label…

… even if it's not explicit

```
; Precondition: %val is non-negative.
define i32 @factorial(i32 %val) {
entry:
  %is base case = icmp eq i32 %val, 0
  br i1 %is_base_case, label %base_case, label %recursive_case
base_case:
  ret i32 1
recursive_case:
  %0 = add i32 -1, %val
 %1 = call i32 @factorial(i32 %0)
  %2 = mul i32 %val, %1
  ret i32 %2
}
```
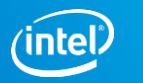

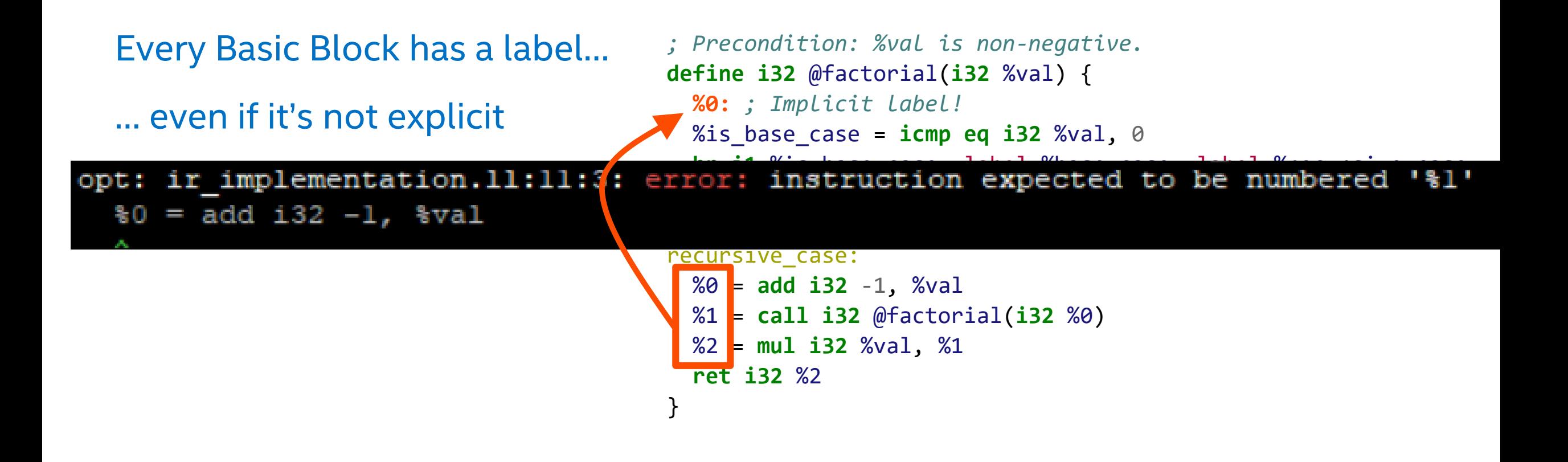

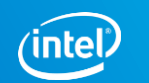

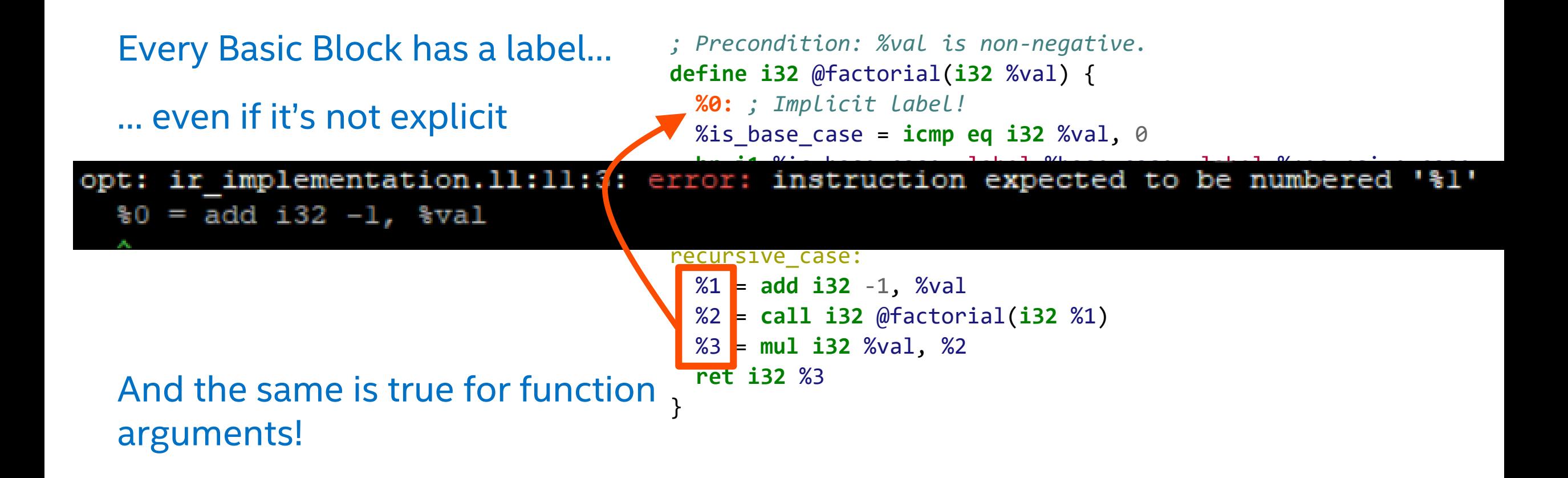

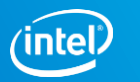

## Simplified IR layout

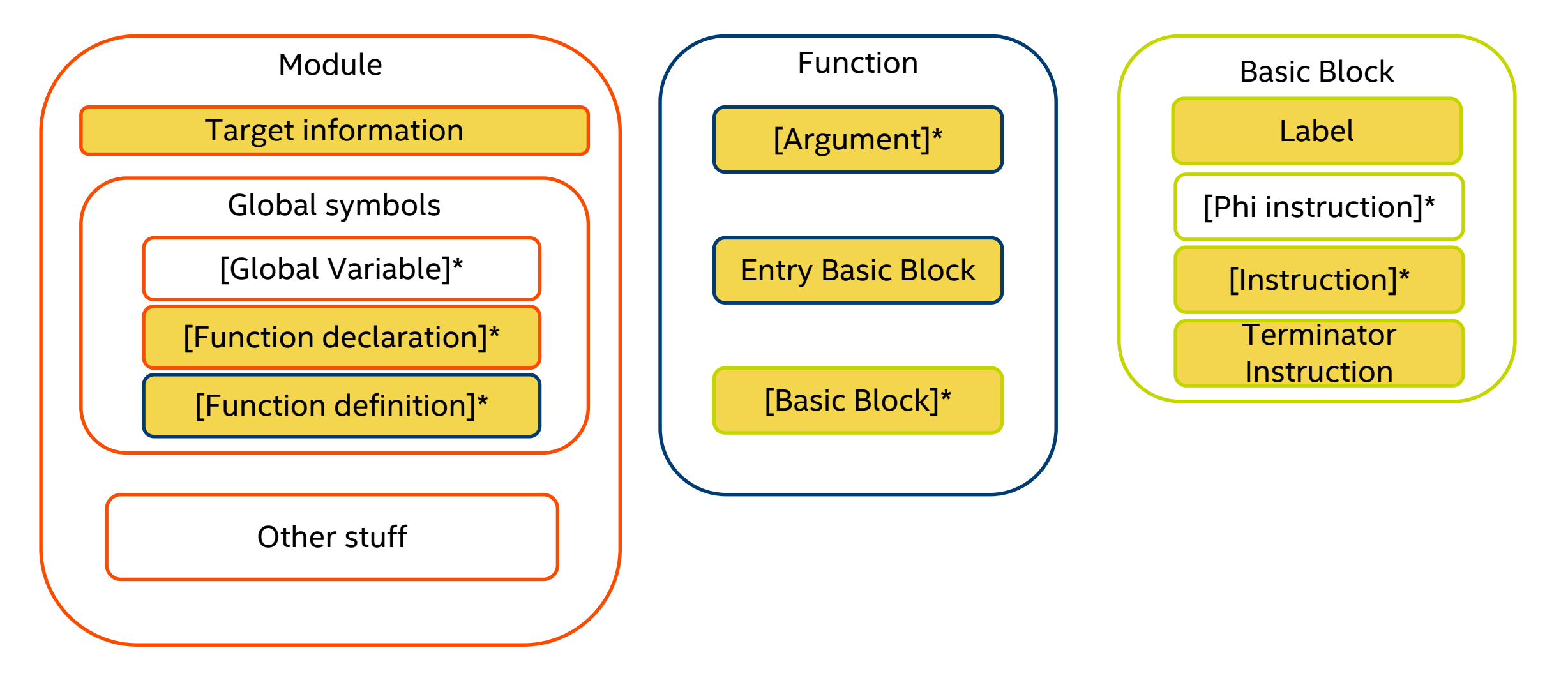

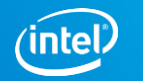

#### Iterative factorial

```
int factorial(int val) {
 int temp = 1;
  for (int i = 2; i <= val; ++i)
   temp *= i;return temp;
}
```

```
define i32 @factorial(i32 %val) {
entry:
 % i = add i32 0, 2% temp = add i32 \theta, 1
  br label %check_for_condition
```

```
check_for_condition:
```

```
%i_leq_val = icmp sle i32 %i, %val
 br i1 %i_leq_val, label %for_body, label %end_loop
for body:
```

```
You wish you could do this...
```

```
%temp = mul i32 %temp, %i
  %i = add i32 %i, 1
 br label %check for condition
end_loop:
 ret i32 %temp
}
```
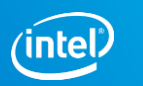

#### Iterative factorial

```
int factorial(int val) {
  int temp = 1;
  for (int i = 2; i <= val; ++i)
   temp *= i;
 return temp;
}
```

```
define i32 @factorial(i32 %val) {
entry:
 % i = add i32 0, 2% temp = add i32 \theta, 1
  br label %check_for_condition
check for condition:
 %i_leq_val = icmp sle i32 %i, %val
```

```
br i1 %i_leq_val, label %for_body, label %end_loop
for body:
```

```
%temp = mul i32 %temp, %i
          You wish you could do this...%i = add i32 %i, 1
opt: test.11:12:5: error: multiple definition of local value named 'temp'
     \text{stemp} = \text{mul} i32 \text{stemp}, \text{si}}
```
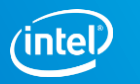

#### Static Single Assignment (SSA)

Every variable is assigned *exactly* once.

Every variable is defined before it is used.

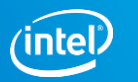

#### Iterative factorial

```
int factorial(int val) {
  int temp = 1;
  for (int i = 2; i <= val; ++i)
   temp *= i;return temp;
}
```

```
define i32 @factorial(i32 %val) {
entry:
 % i = add i32 0, 2%temp = add i32 0, 1
 br label %check_for_condition
check for condition:
 %i_leq_val = icmp sle i32 %i, %val
                              Now %i is always 2!
```

```
br i1 %i_leq_val, label %for_body, label %end_loop
for body:
```

```
%new_temp = mul i32 %temp, %i
                 %i_plus_one = add i32 %i, 1
                 br label %check_for_condition
               end_loop:
                 ret i32 %temp
               }
So you do this:
                                       Now %temp is always 1!
```
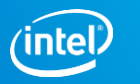

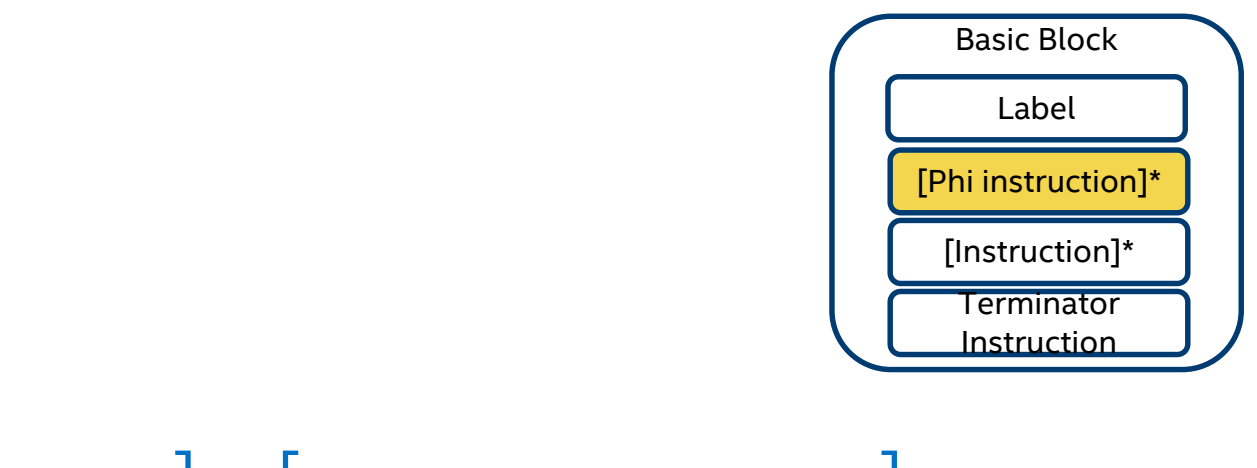

#### $\{ \text{result} \} = \text{phi} \quad \{ \text{true} \}$  .

#### Select a value based on the **BasicBlock** that executed previously!

Phis to the rescue!

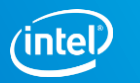

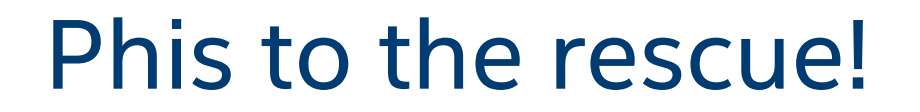

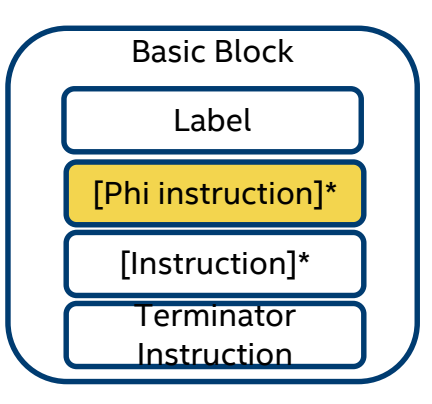

#### <result> = phi <ty> [<val0>, <label0>], [ ] …

#### Select a value based on the **BasicBlock** that executed previously!

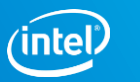
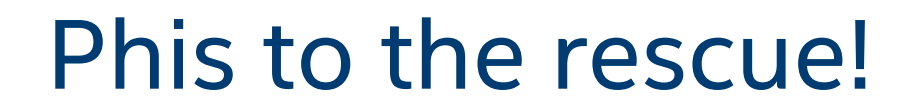

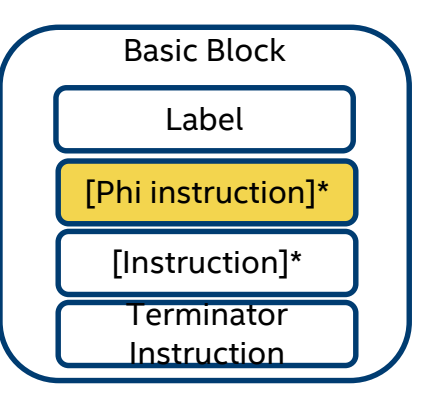

#### <result> = phi <ty> [<val0>, <label0>], [<val1>, <label1>] …

#### Select a value based on the **BasicBlock** that executed previously!

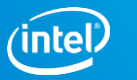

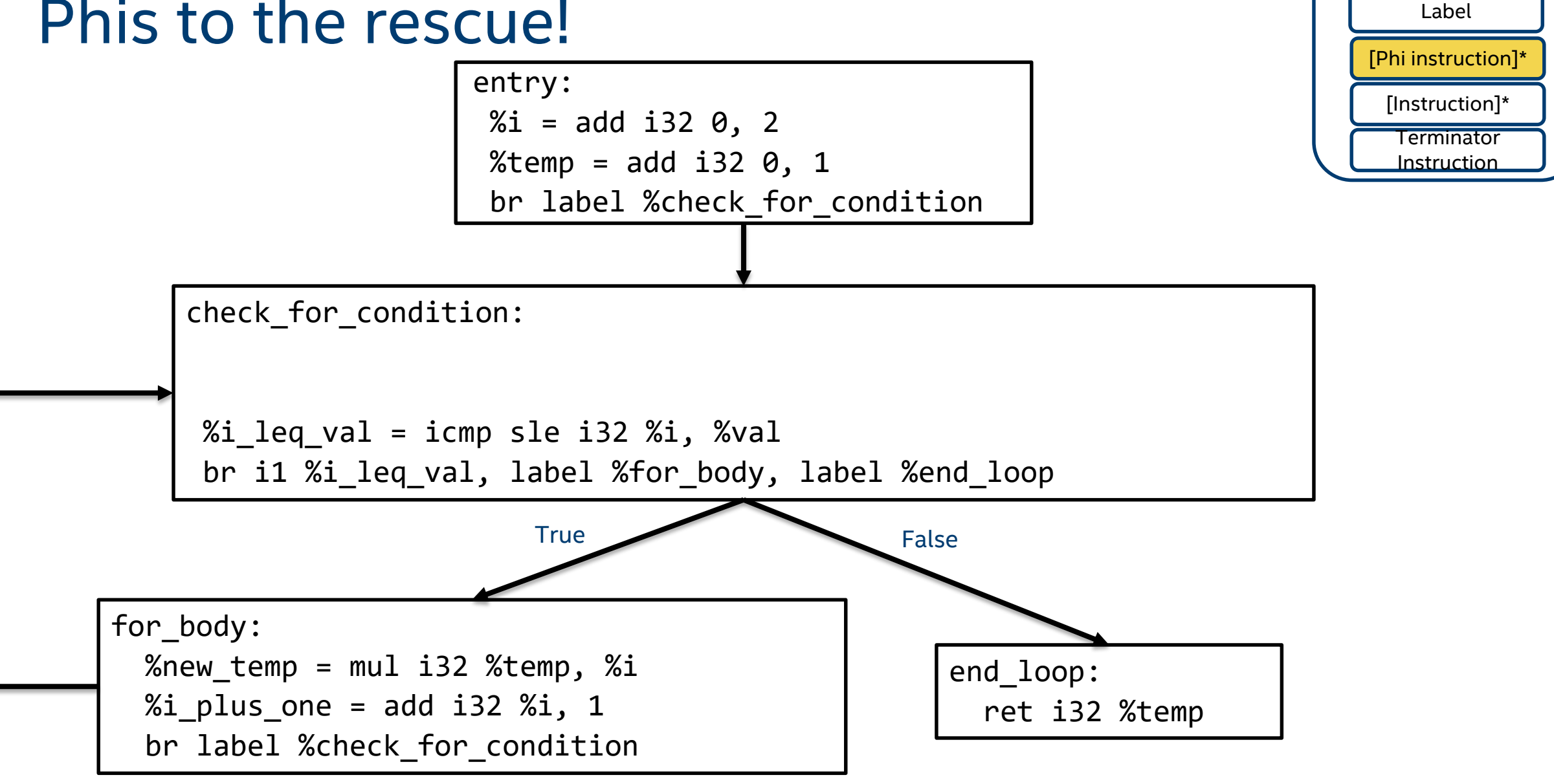

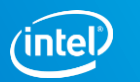

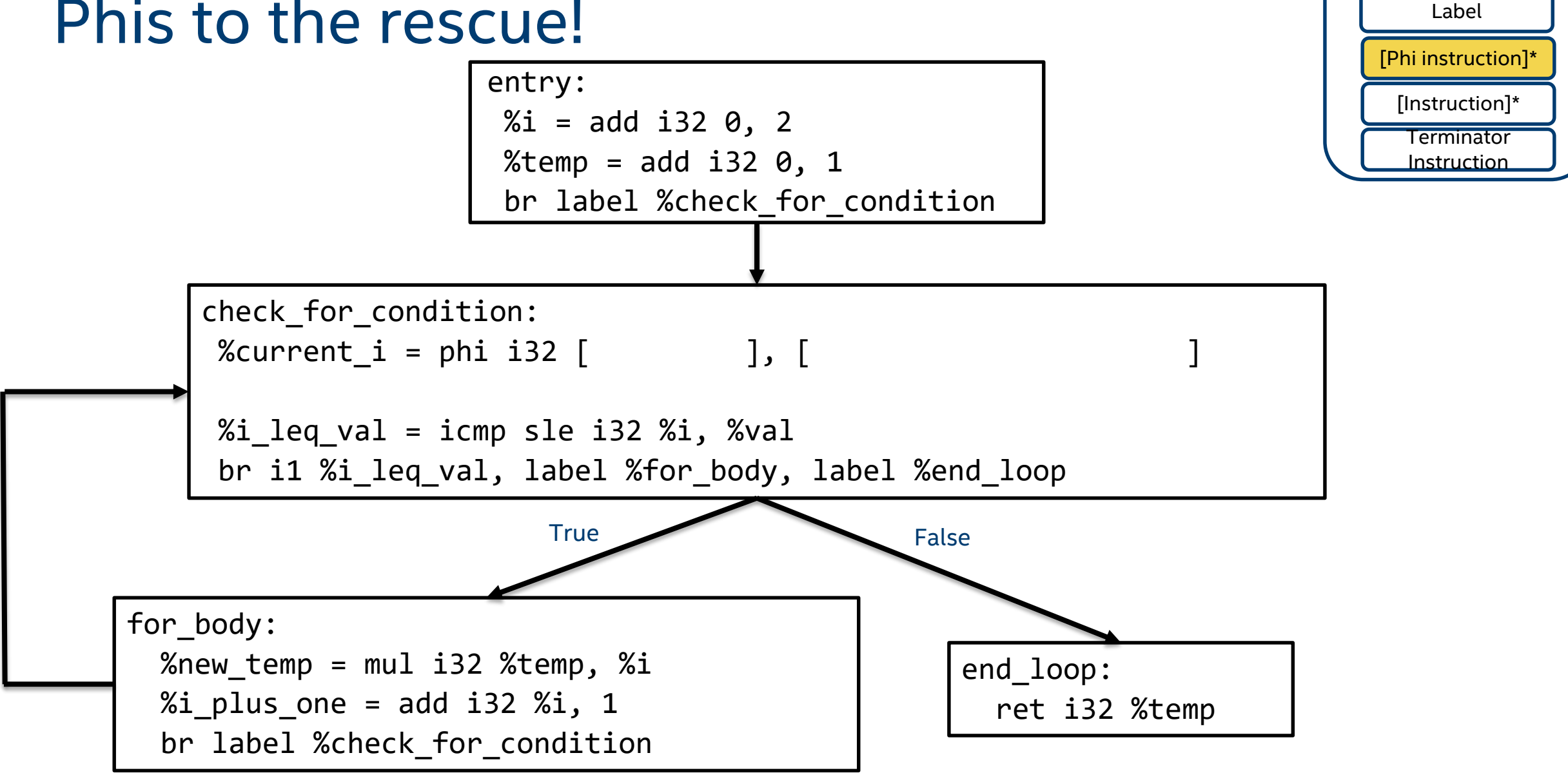

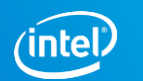

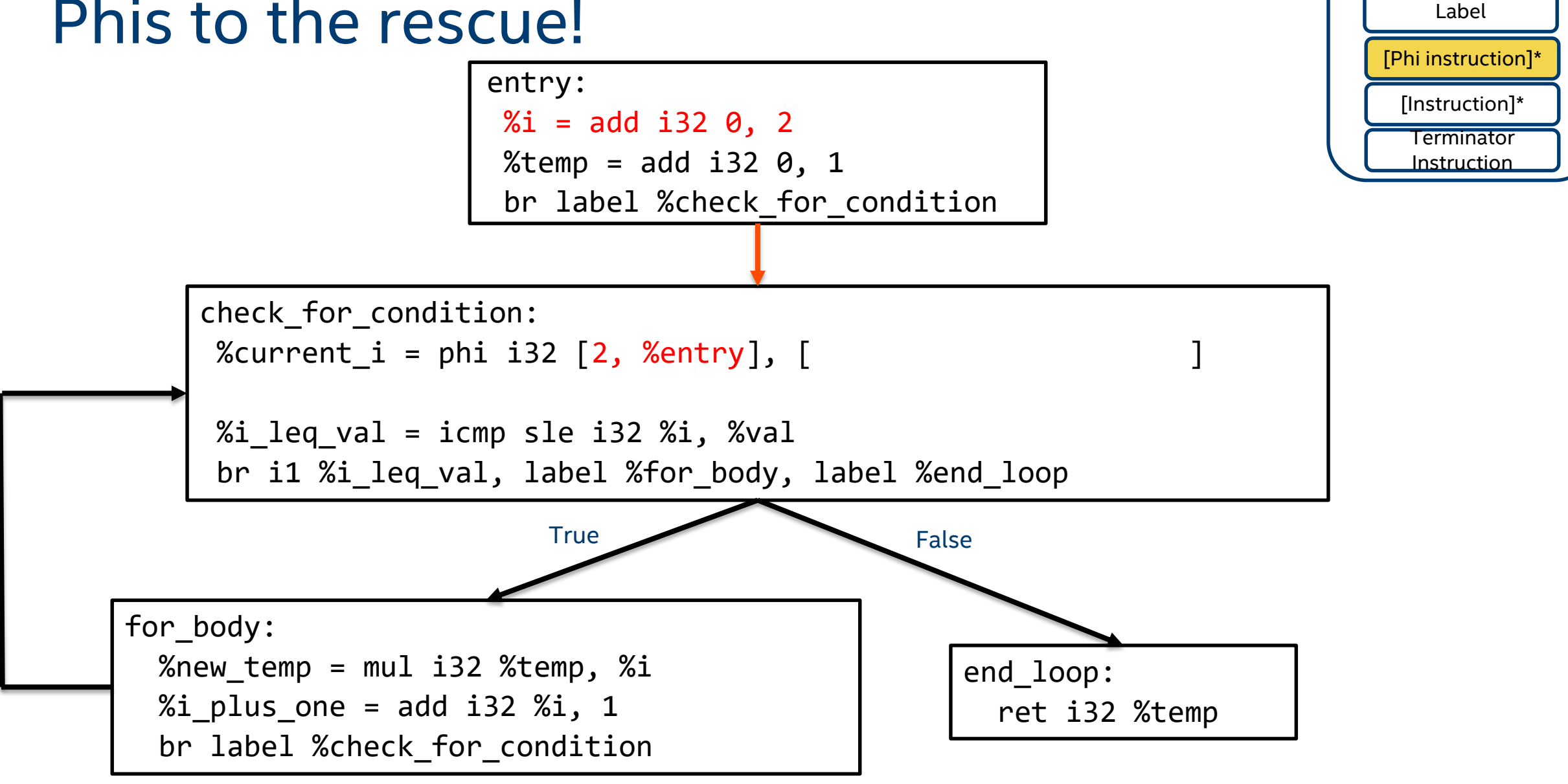

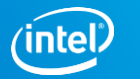

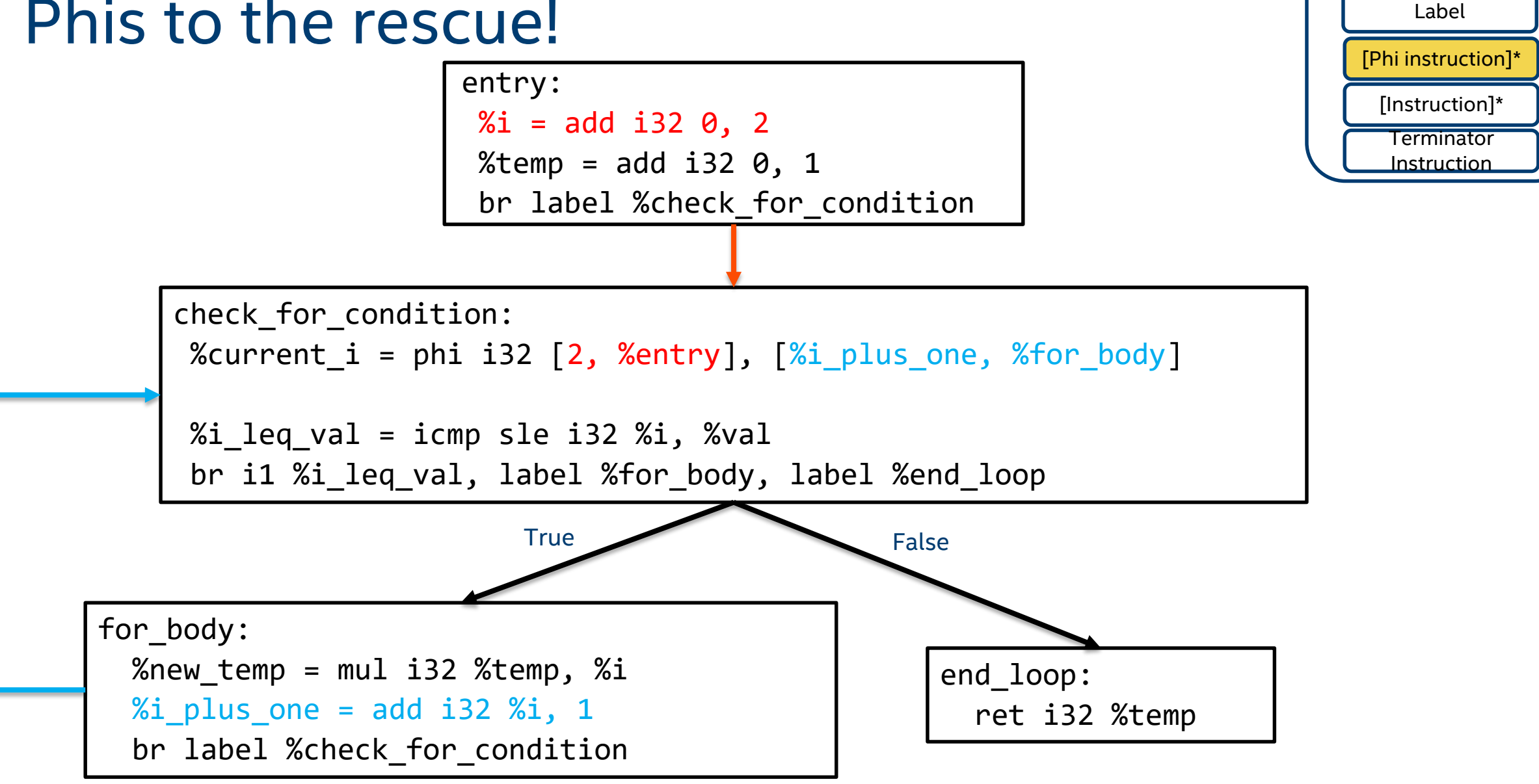

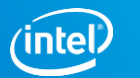

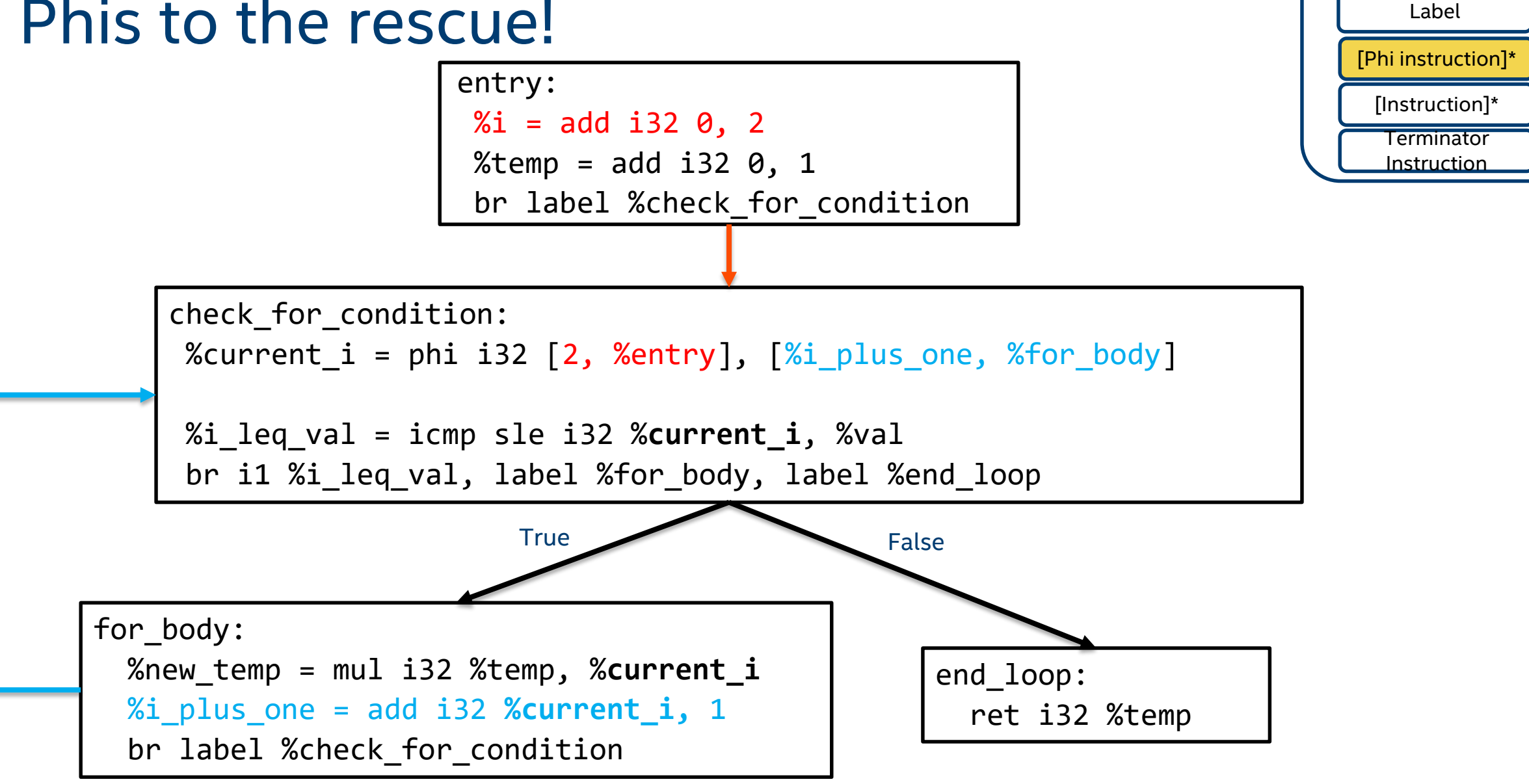

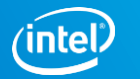

#### Phis to the rescue! check\_for\_condition: %current\_i = phi i32 [2, %entry], [%i\_plus\_one, %for\_body] %i\_leq\_val = icmp sle i32 %current\_i, %val br i1 %i\_leq\_val, label %for\_body, label %end\_loop entry: %temp = add  $i32$   $\theta$ , 1 br label %check\_for\_condition for body: %new\_temp = mul i32 %temp, %current\_i %i\_plus\_one = add i32 %current\_i, 1 br label %check\_for\_condition end\_loop: ret i32 %temp True False Basic Block [Phi instruction]\* [Instruction]\* **Terminator** Instruction Label

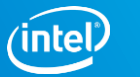

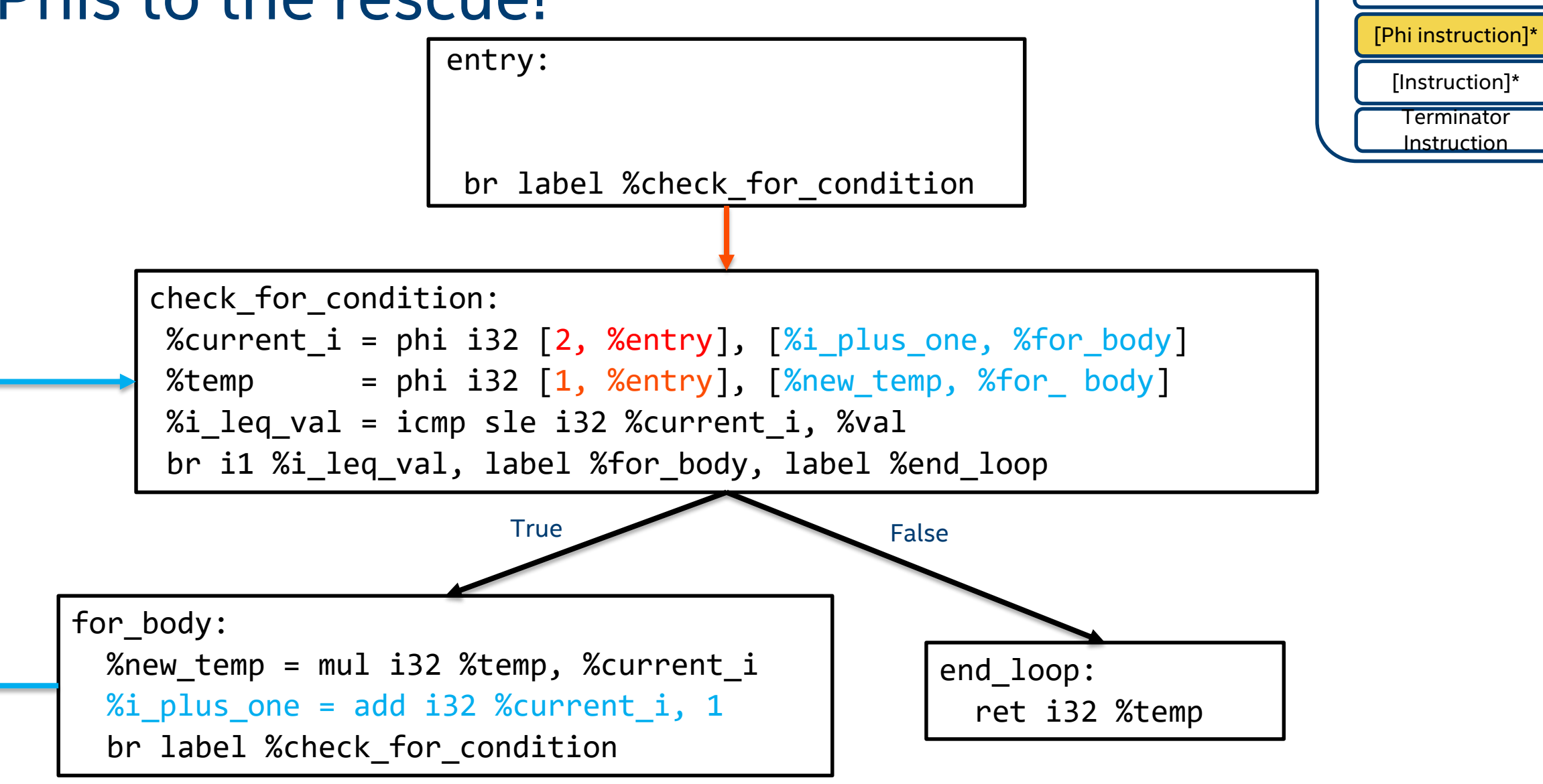

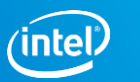

Basic Block

Label

### Another way to cheat SSA

Frontend generates something different!

Gets around SSA restriction by writing to memory.

<https://godbolt.org/z/Nlx6T5>

(remember to untick the "hide comments" option!)

But the optimized code is similar to what we had (with O1): <https://godbolt.org/z/OirW9y>

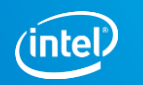

## Another way to cheat SSA

Alloca instruction:

- You give it a type, it gives you a pointer to that type:
	- $-$  %ptr = alloca i32  $\qquad$  ; ptr is i32\*
	- %ptr = alloca <any\_type> ; ptr is <any\_type>\*
- Allocates memory on the stack frame of the executing function.
- Automatically released.
	- Akin to changing the stack pointer.
- Plays a big part in generating IR in SSA form.

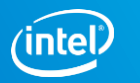

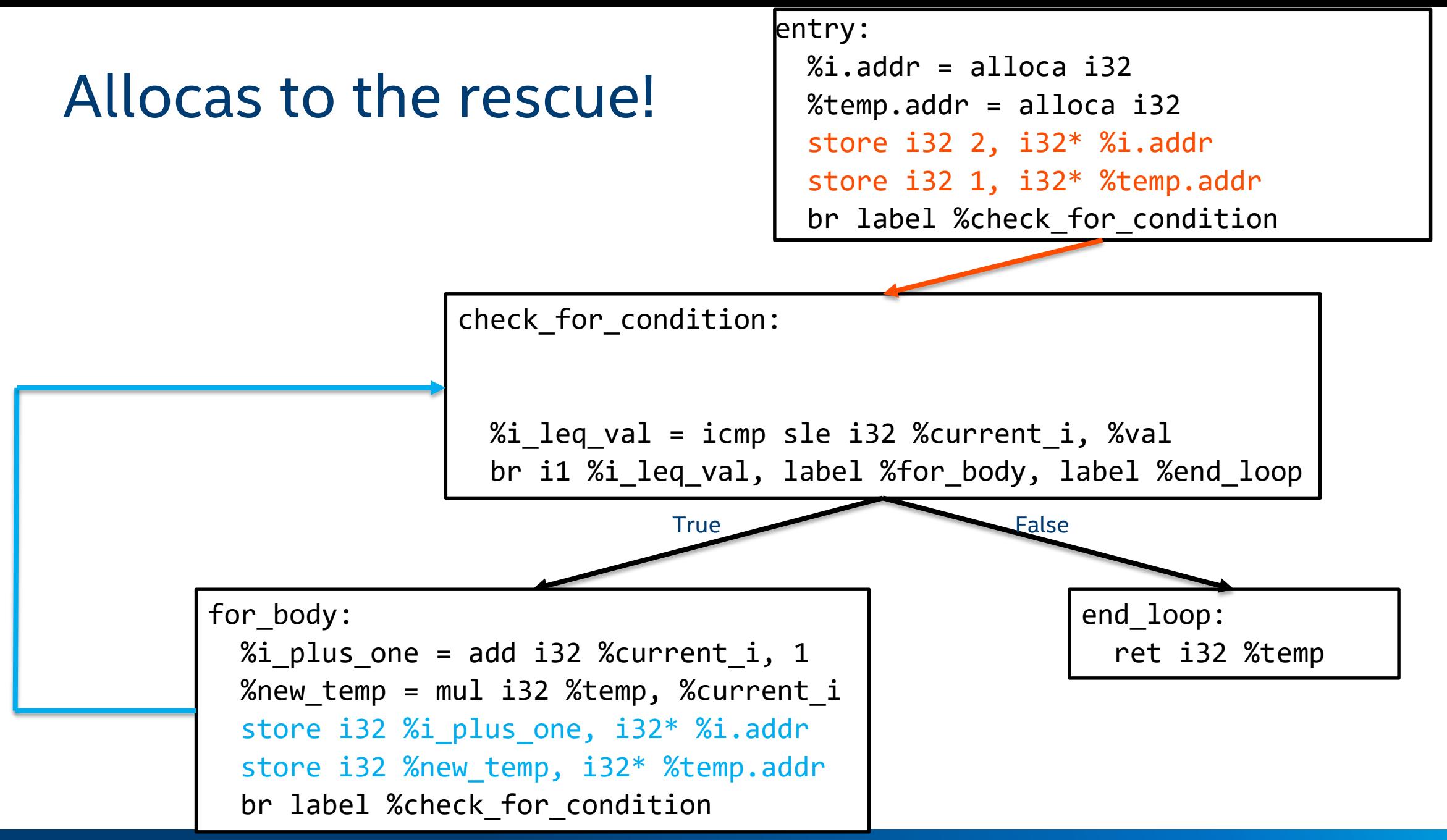

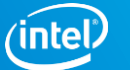

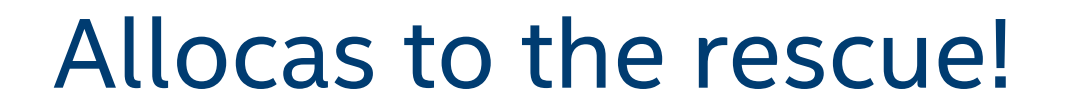

```
entry:
  %i.addr = alloca i32%temp.addr = alloca i32
  store i32 2, i32* %i.addr
  store i32 1, i32* %temp.addr
  br label %check for condition
```
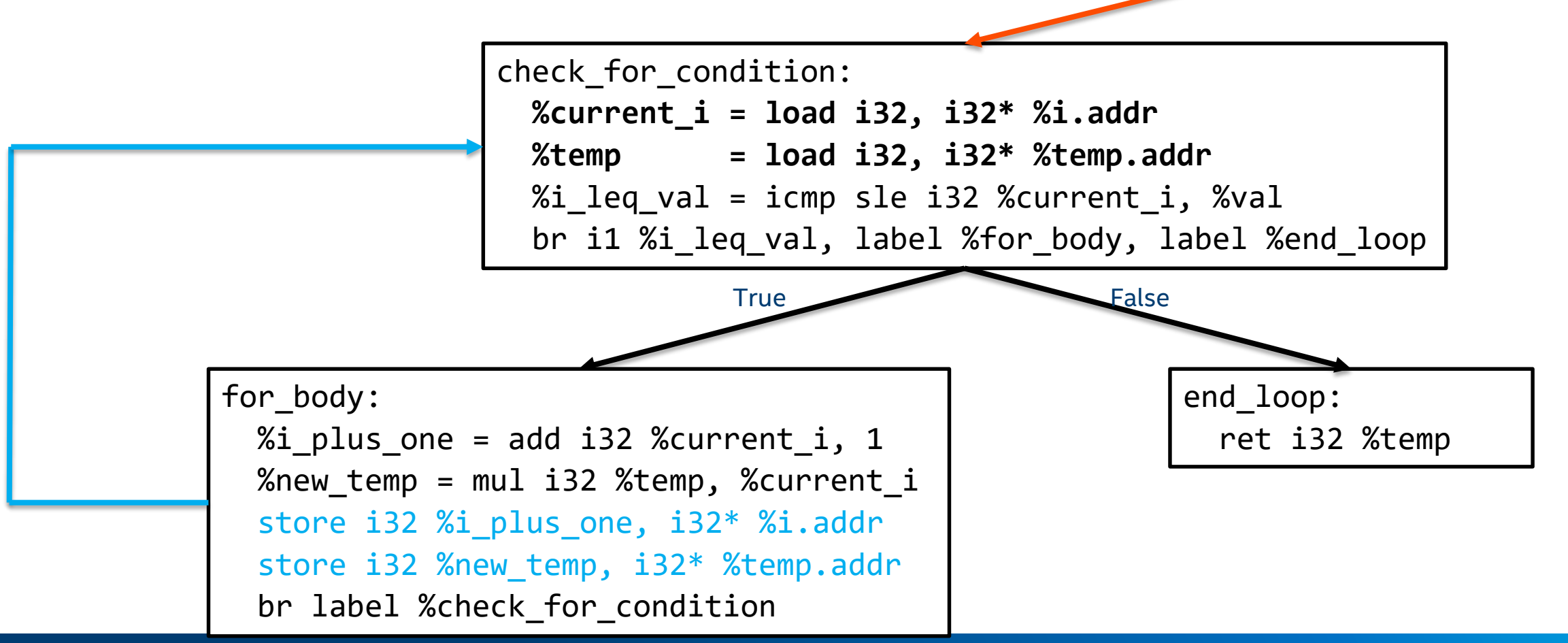

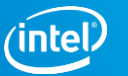

Allocas allocate memory for function scopes.

Global variables fill that role for the module in a static way.

**They are always pointers, like the values returned by Allocas.** 

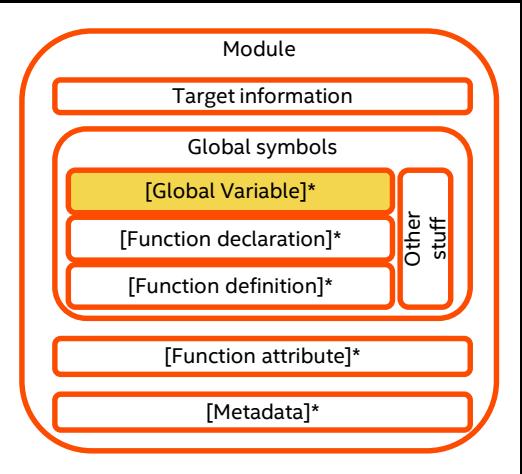

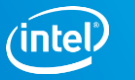

- Name prefixed with "@".
- **Must have a type.**
- **Must be initialized**
- Have the global keyword...
- ... xor constant (never stored to!)
	- Not to be confused with C++ const

 $@gV =$ @gv = **i8** @gv = **i8** 42 ; Declarations excepted. @gv = global **i8** 42 @gv = constant **i8** 42

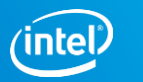

Are always pointers

Always **constant pointers!**

```
@gv = global i16 46
; …
; … Inside some function:
%load = load i16 , i16* @gv
store i16 0, i16* @gv
```
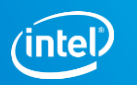

#### Love qualifiers:

```
@<GlobalVarName> = [Linkage] [PreemptionSpecifier] [Visibility]
                   [DLLStorageClass] [ThreadLocal]
                   [(unnamed_addr|local_unnamed_addr)] [AddrSpace]
                   [ExternallyInitialized]
                   <global | constant> <Type> [<InitializerConstant>]
                   [, section "name"] [, comdat [ ($name)]]
                   [, align <Alignment>] (, !name !N)*
```
#### Check the language ref.

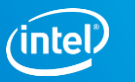

# Simplified IR layout

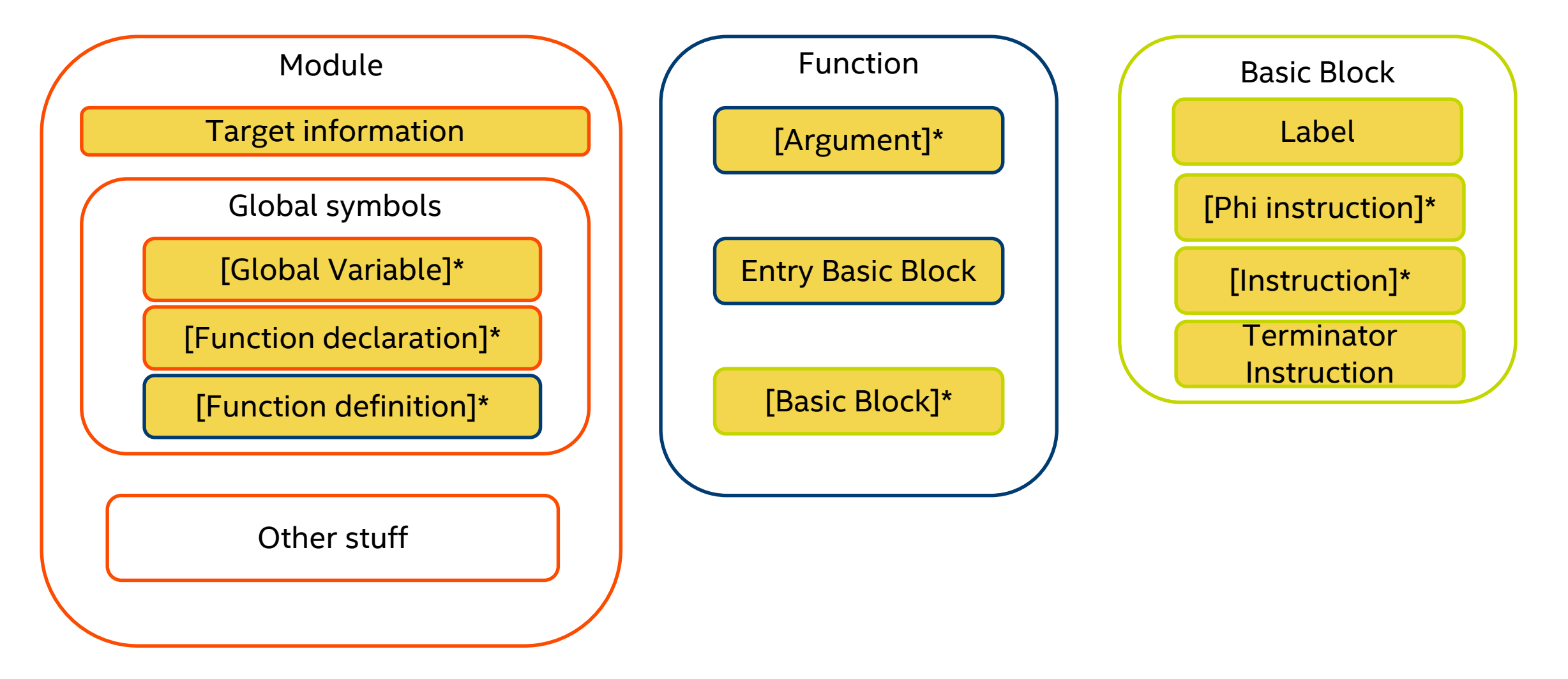

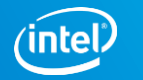

# TYPE SYSTEM AND GEPS!

# LLVM's type system

From the language reference:

- · Void Type
- Function Type
- o First Class Types
	- Single Value Types
		- $\blacksquare$  Integer Type
		- Floating-Point Types
		- $-$  X86\_mmx Type
		- Pointer Type
		- Vector Type
	- Label Type
	- Token Type
	- Metadata Type
	- Aggregate Types
		- $\blacksquare$  Array Type
		- Structure Type
		- Opaque Structure Types

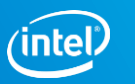

### Aggregate types: arrays

#### Defined by:

- A constant size. @array = global **[17 x ]**
- An element type.
- **Figure 1 Interalle Figure 1** Initializer

@array = global **[17 x i8]** @array = global **[17 x i8]** zeroinitializer

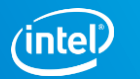

## Accessing arrays & manipulating pointers

The Get Element Pointer (GEP) instruction:

- **Provides a way to calculate pointer offsets.**
- Abstracts away details like:
	- Size of types
	- Padding inside structs
- Intuitive to use...
	- … once you understand a few basic principles.

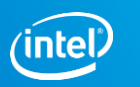

The Get Element Pointer (GEP) instruction:

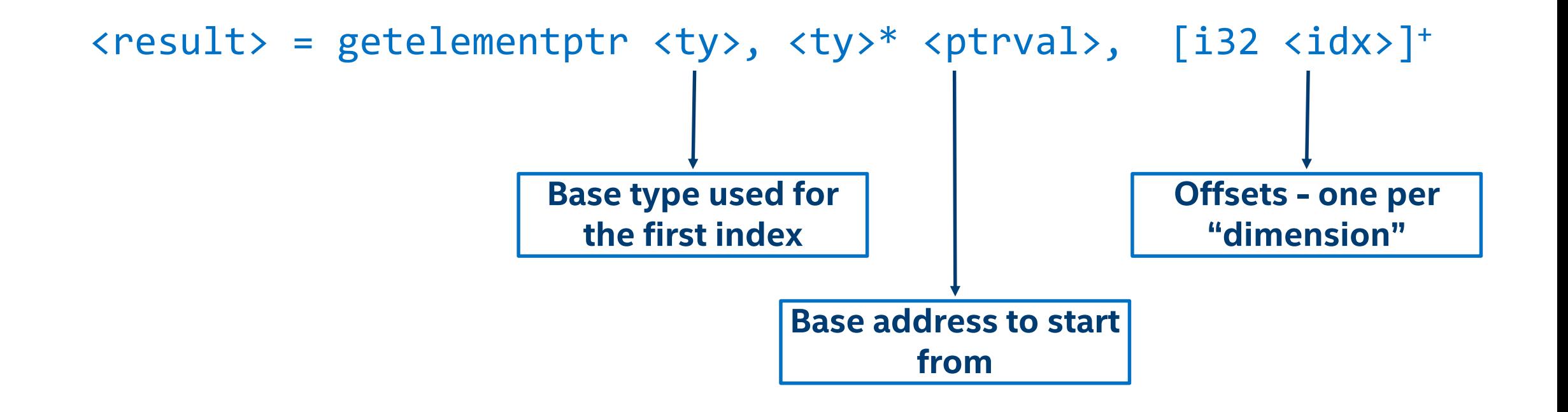

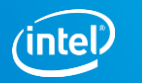

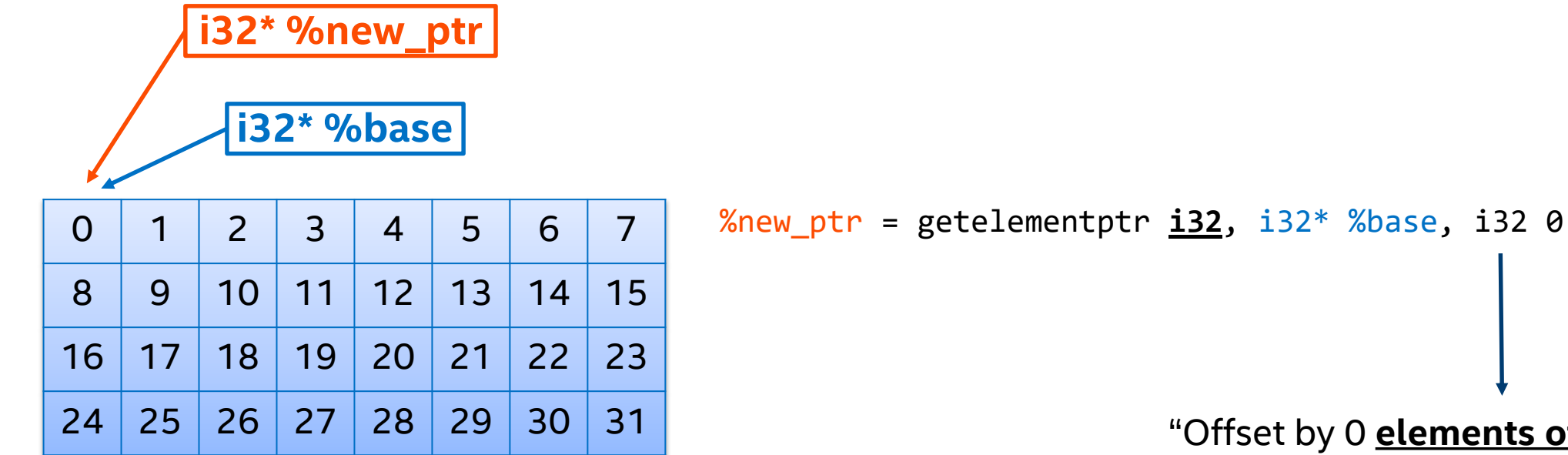

"Offset by 0 **elements of the base type**"

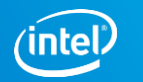

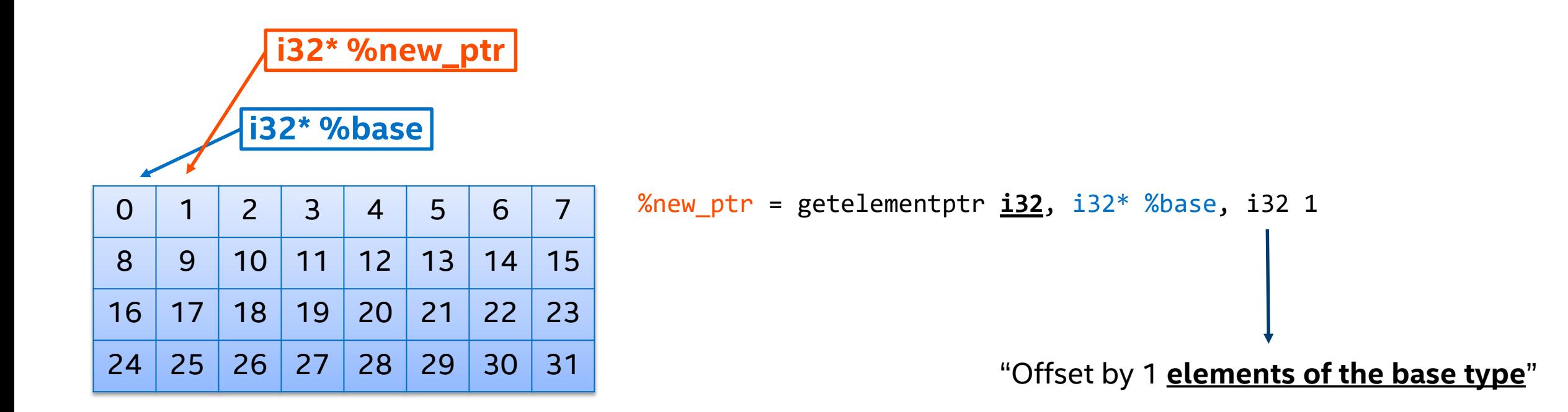

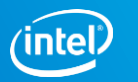

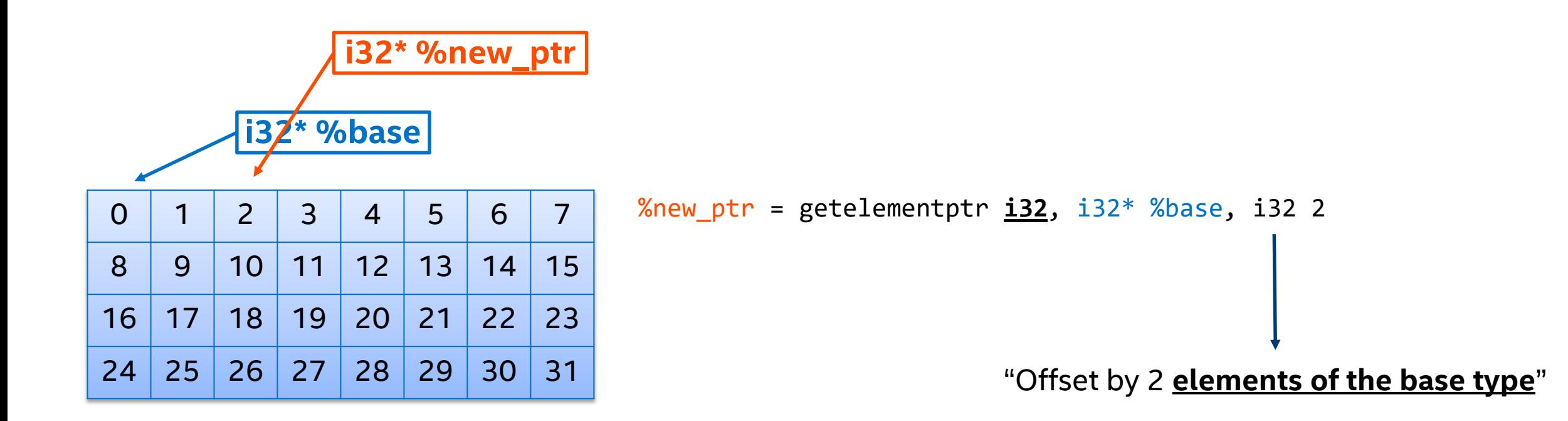

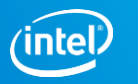

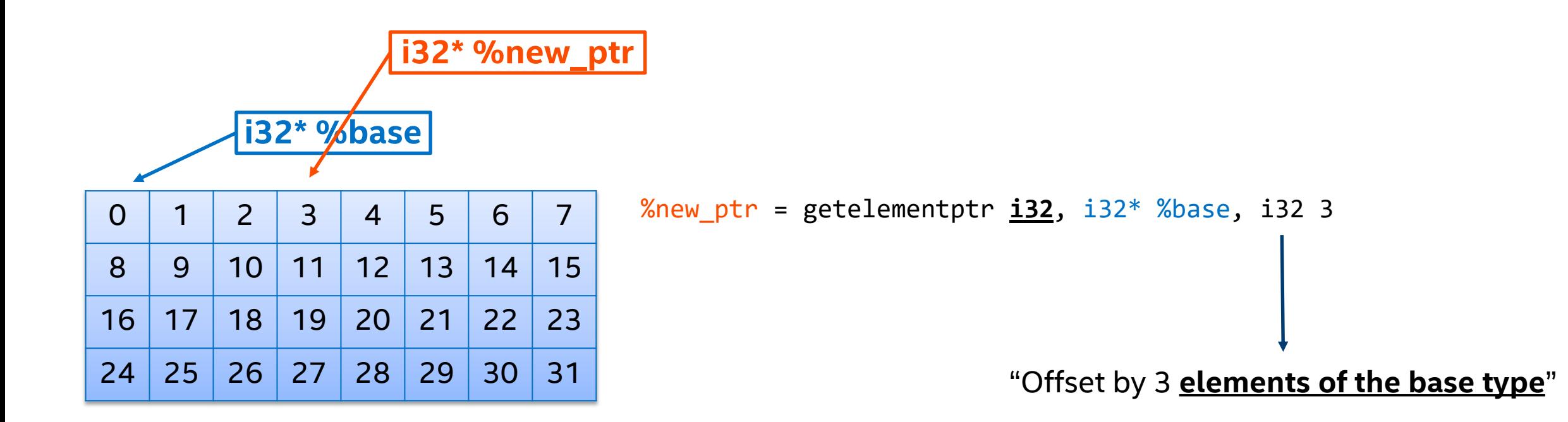

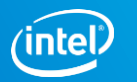

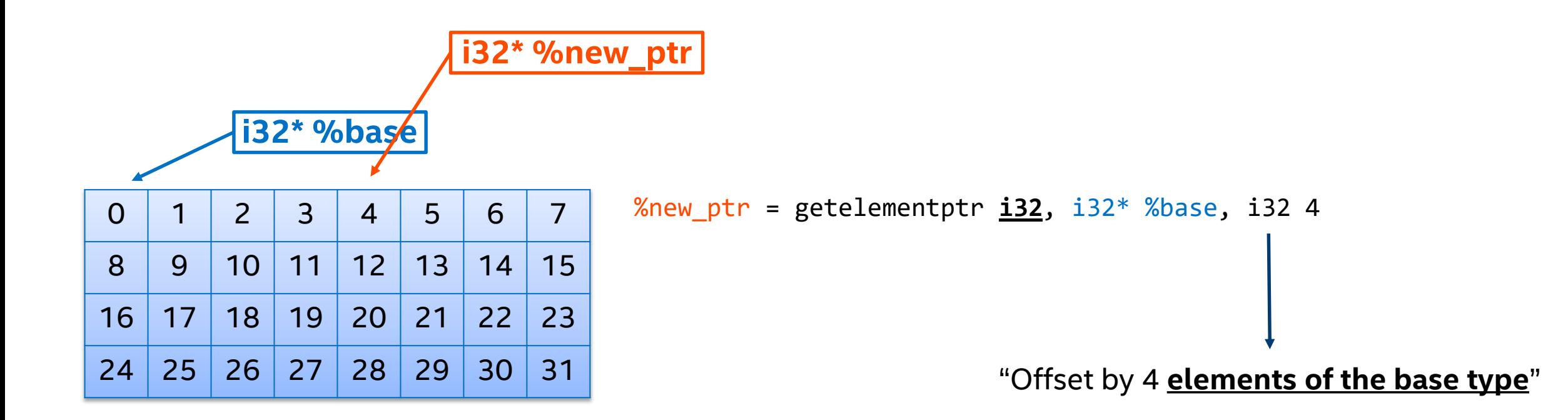

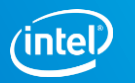

# GEP fundamentals

- 1. Understand the first index:
- It does NOT change the resulting pointer type.
- **If offsets by the base type.**

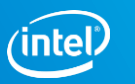

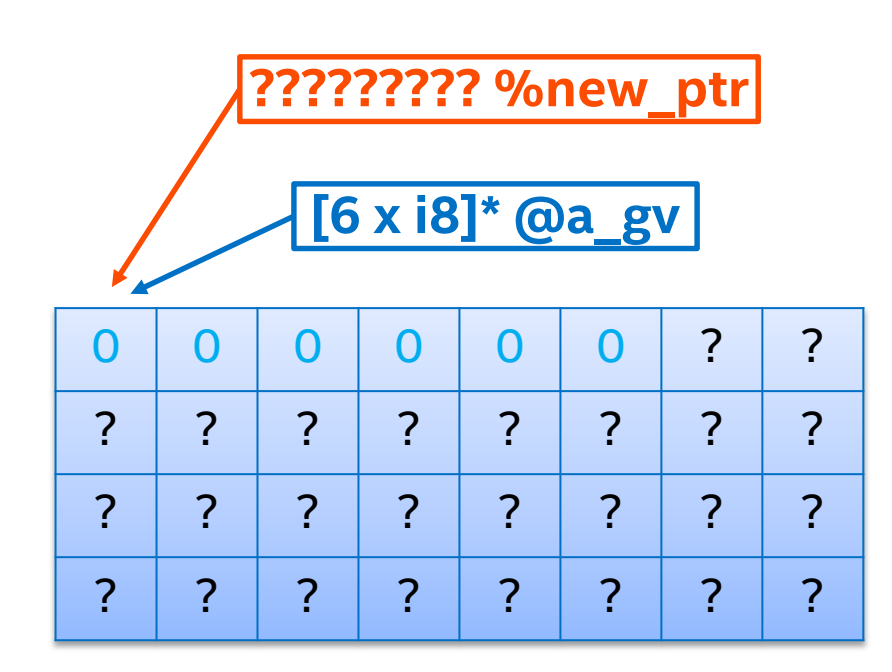

@a\_gv = global [6 x i8] zeroinitializer

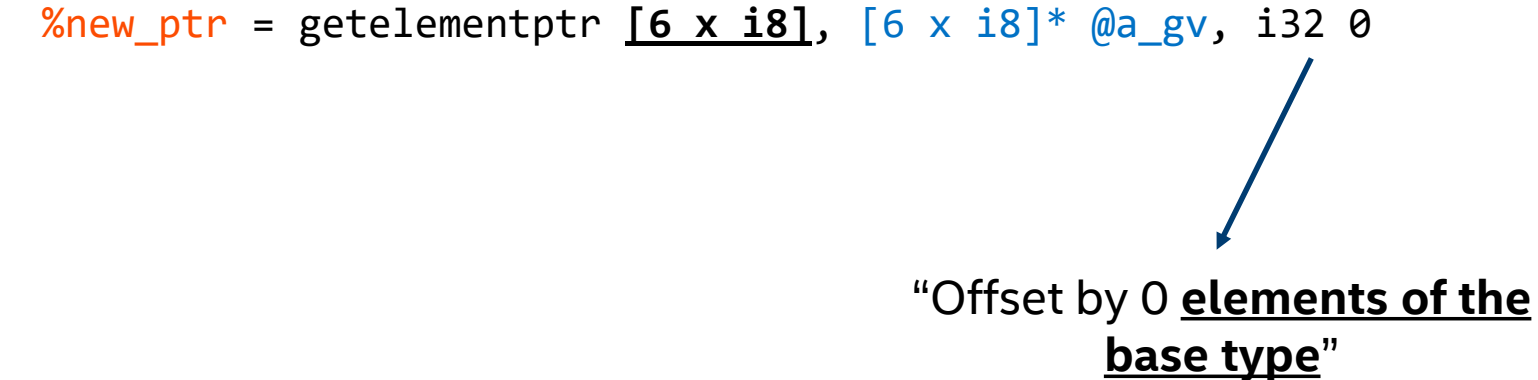

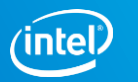

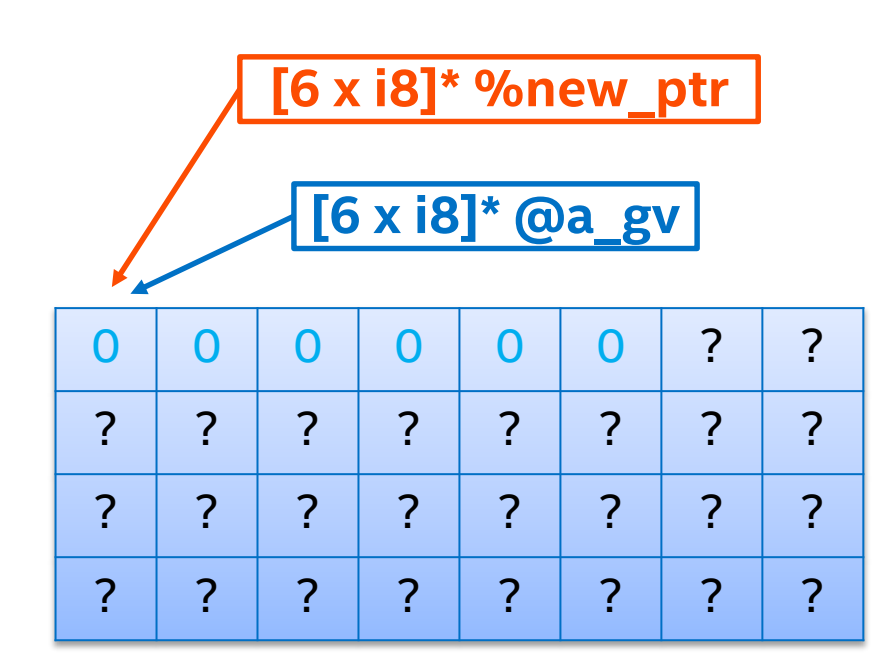

@a\_gv = global [6 x i8] zeroinitializer

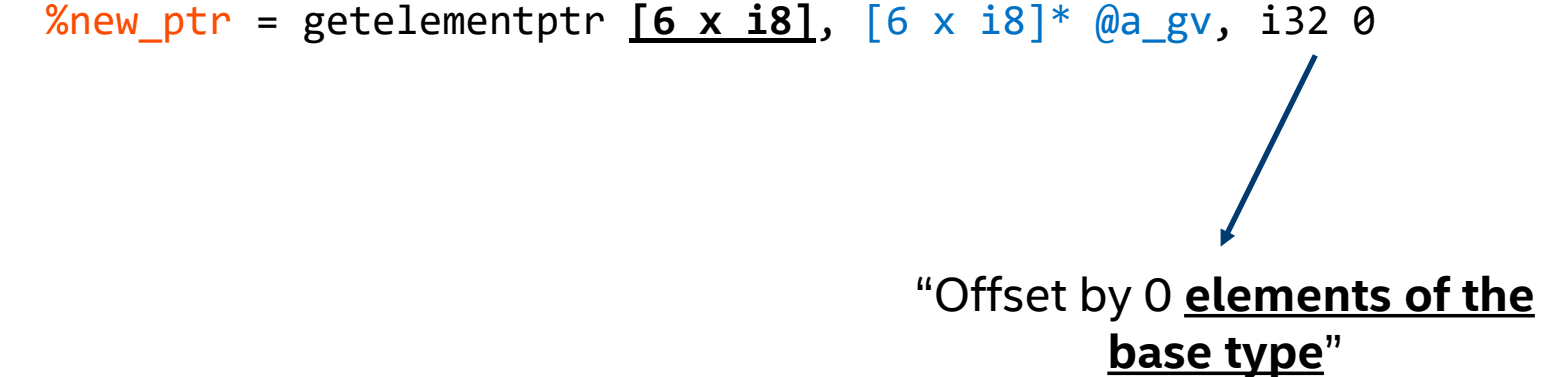

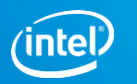

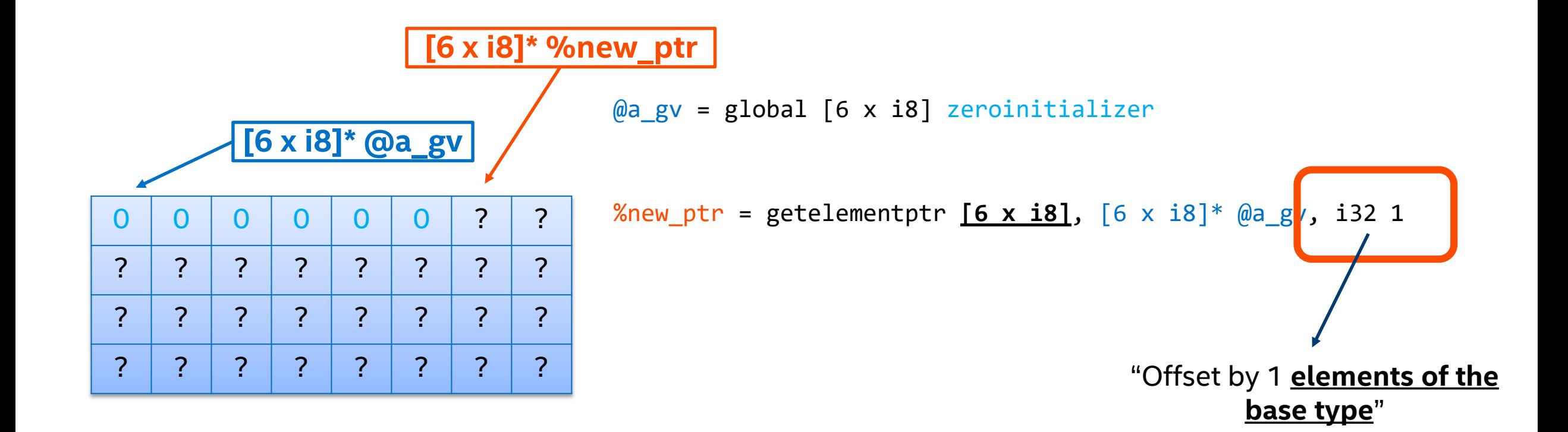

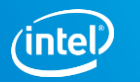

# GEP fundamentals

- 1. Understand the first index:
- It does NOT change the pointer type.
- $\blacksquare$  It offsets by the **pointee type**.
- 2. Further indices:
- Offset inside **aggregate types. (and vectors)**
- Change the pointer type by removing one layer of "aggregation".

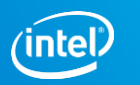

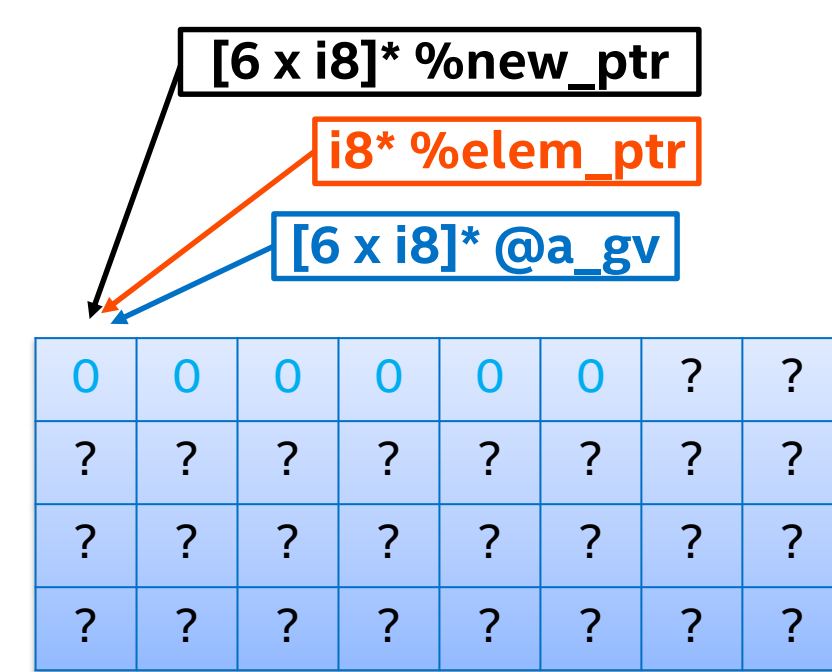

%new\_ptr = getelementptr **[6 x i8]**, [6 x i8]\* @a\_gv, i32 0 **[6 x i8]\* %new\_ptr** "Offset by 0 **elements of the base type**" @a\_gv = global [6 x i8] zeroinitializer %elem\_pt = getelementptr **[6 x i8]**, [6 x i8]\* @a\_gv, i32 0, i32 0 Get the O<sup>th</sup> element from the current aggregate: [6 x i8]

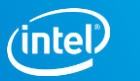

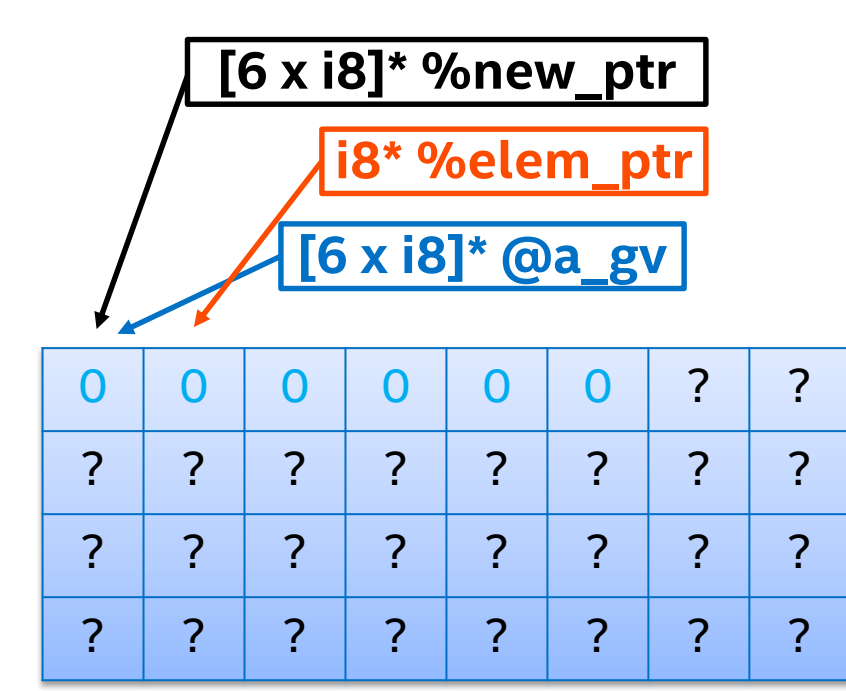

%new\_ptr = getelementptr **[6 x i8]**, [6 x i8]\* @a\_gv, i32 0 **[6 x i8]\* %new\_ptr** "Offset by 0 **elements of the base type**" @a\_gv = global [6 x i8] zeroinitializer %elem\_pt = getelementptr **[6 x i8]**, [6 x i8]\* @a\_gv, i32 0, i32 1 Get the 1st element from the current aggregate: [6 x i8]

intel

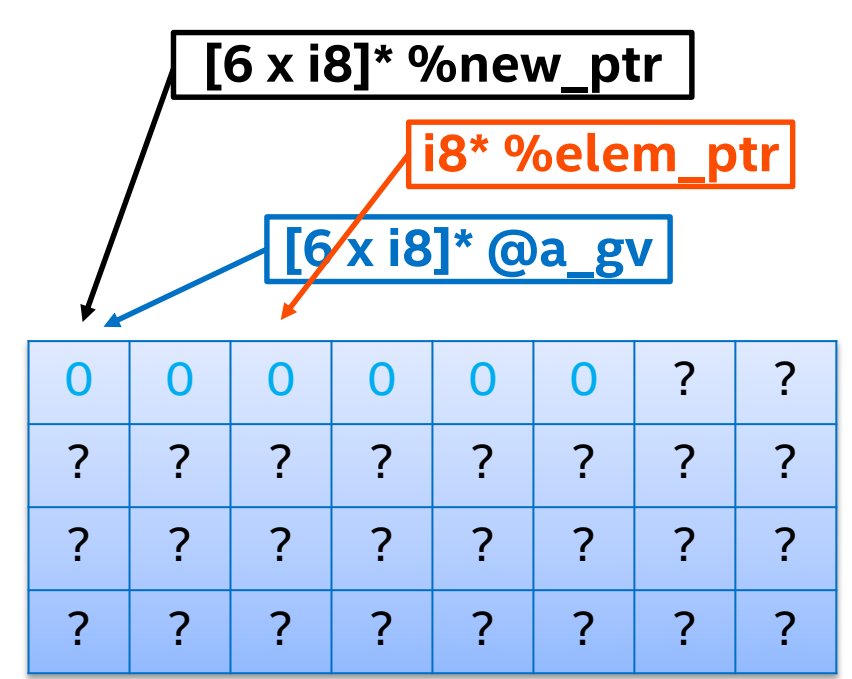

%new\_ptr = getelementptr **[6 x i8]**, [6 x i8]\* @a\_gv, i32 0 **[6 x i8]\* %new\_ptr** "Offset by 0 **elements of the base type**"  $@a$  gv = global  $[6 \times 18]$  zeroinitializer %elem\_pt = getelementptr **[6 x i8]**, [6 x i8]\* @a\_gv, i32 0, i32 2 Get the 2nd element from the current aggregate:

[6 x i8]

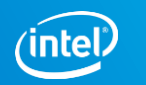

### Aggregate types: structs

#### Defined by:

- A name: %MyStruct =
- Keyword "type":
- A list of types:

%MyStruct = **type**

%MyStruct = **type** { i8, i32, [3 x i32] }

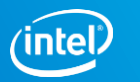
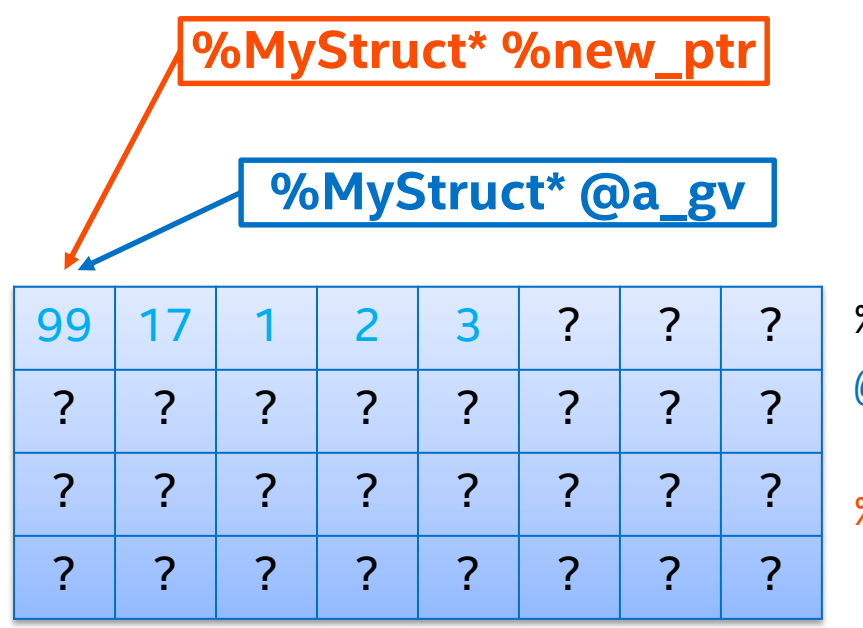

%MyStruct = type < { i8, i32,  $[3 \times 132]$  }> @a\_gv = global %MyStruct { i8 99, i32 17, [3 x i32] [i32 1, i32 2, i32 3] }

%new\_ptr = getelementptr %MyStruct\* , %MyStruct\* @a\_gv, i32 0

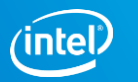

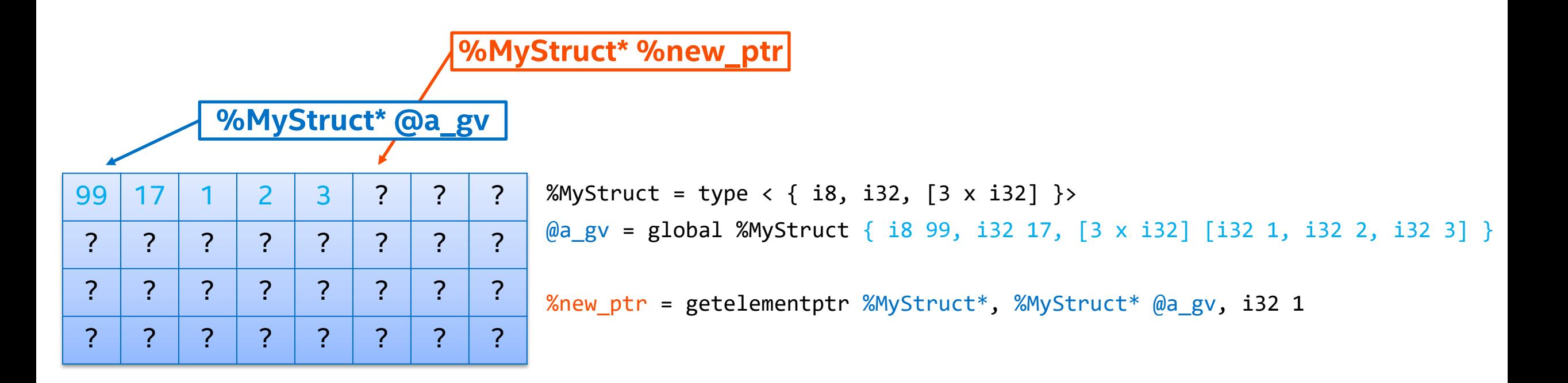

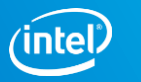

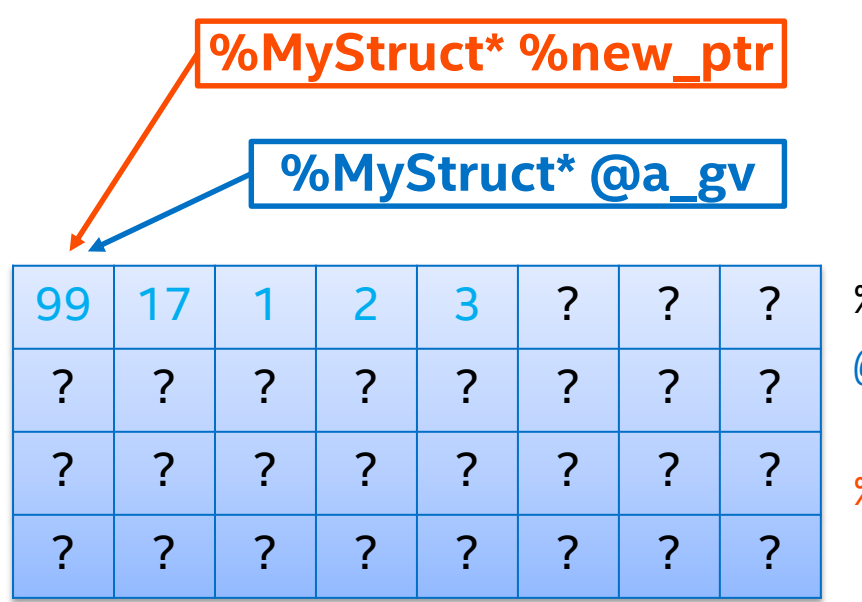

%MyStruct = type < { i8, i32, [3 x i32] }> @a\_gv = global %MyStruct { i8 99, i32 17, [3 x i32] [i32 1, i32 2, i32 3] }

%new\_ptr = getelementptr %MyStruct\* , %MyStruct\* @a\_gv, i32 0

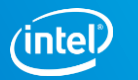

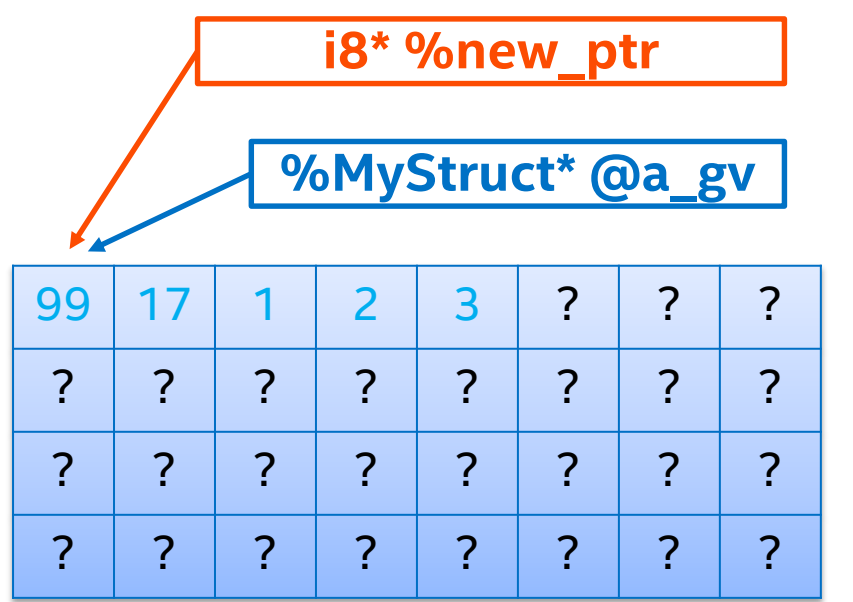

%MyStruct = type < { i8, i32,  $[3 \times i32]$  }> @a\_gv = global %MyStruct { i8 99, i32 17, [3 x i32] [i32 1, i32 2, i32 3] }

%new\_ptr = getelementptr %MyStruct\* , %MyStruct\* @a\_gv, i32 0, i32 0

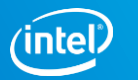

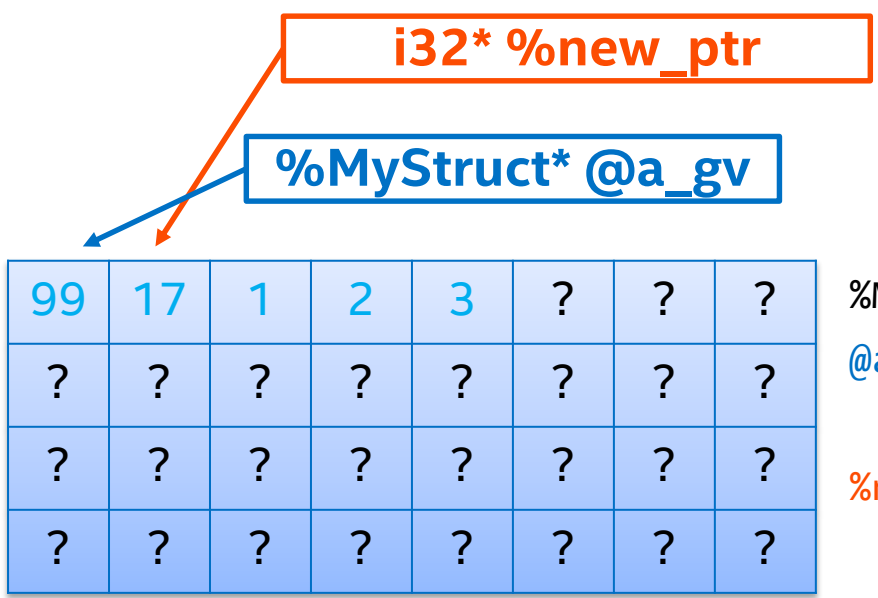

%MyStruct = type < { i8, i32, [3 x i32] }> @a\_gv = global %MyStruct { i8 99, i32 17, [3 x i32] [i32 1, i32 2, i32 3] }

%new\_ptr = getelementptr %MyStruct\* , %MyStruct\* @a\_gv, i32 0, i32 1

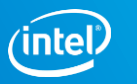

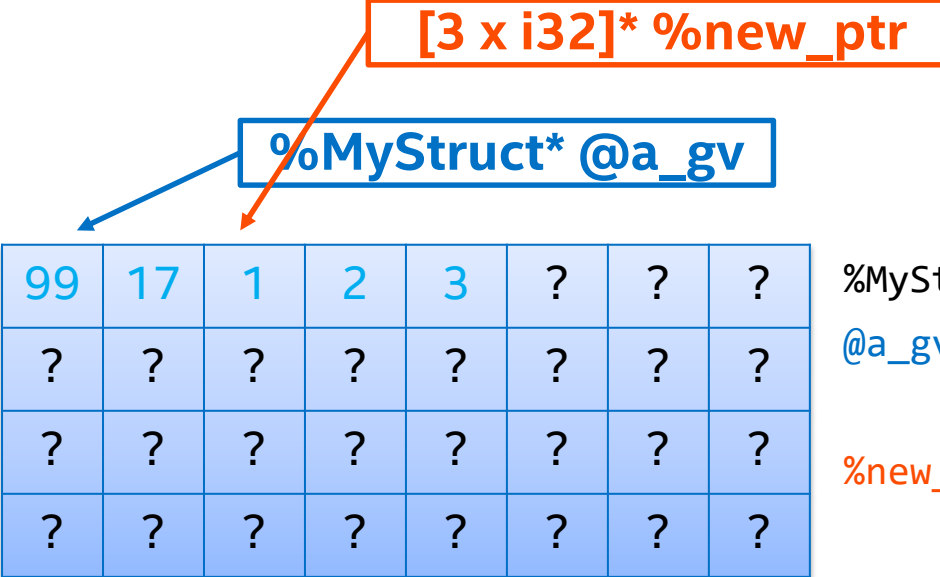

%MyStruct = type <  $\{ i8, i32, [3 \times i32] \}$ > @a\_gv = global %MyStruct { i8 99, i32 17, [3 x i32] [i32 1, i32 2, i32 3] }

%new\_ptr = getelementptr %MyStruct\* , %MyStruct\* @a\_gv, i32 0, i32 2

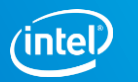

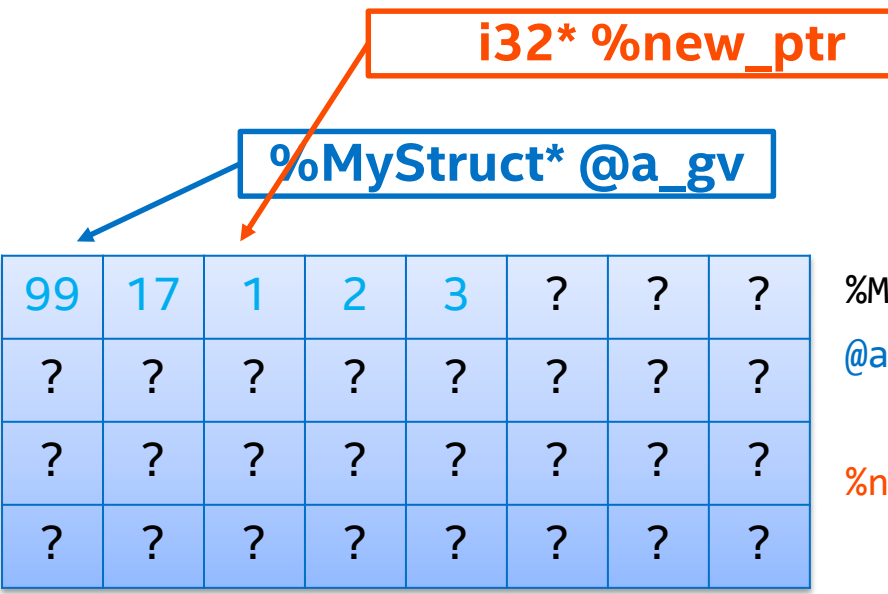

%MyStruct = type < { i8, i32, [3 x i32] }> a\_gv = global %MyStruct { i8 99, i32 17, [3 x i32] [i32 1, i32 2, i32 3] }

%new\_ptr = getelementptr %MyStruct\* , %MyStruct\* @a\_gv, i32 0, i32 2, i32 0

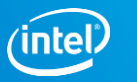

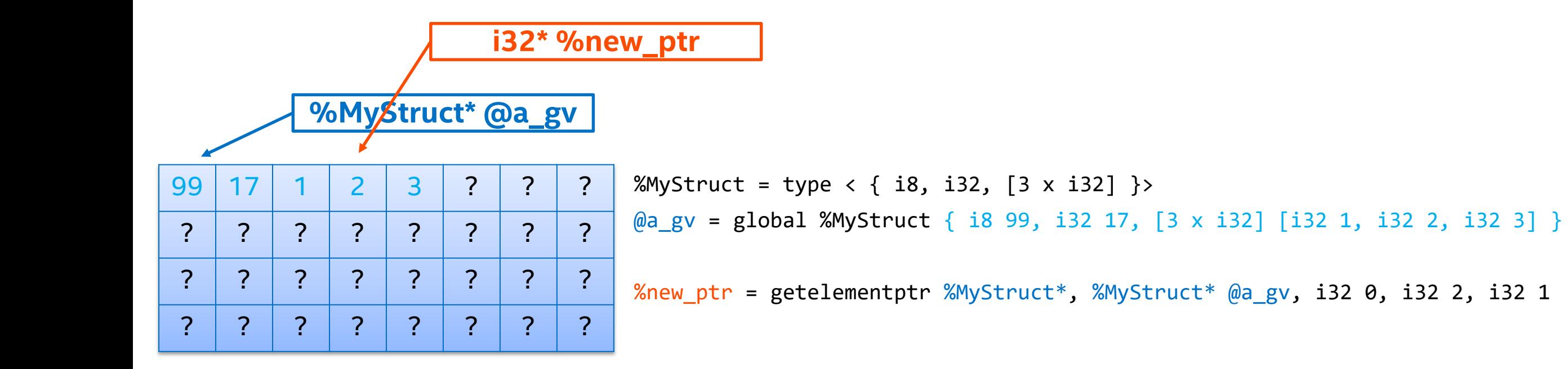

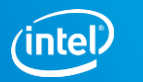

# GEP fundamentals

- 1. Understand the first index:
- It does NOT change the pointer type.
- $\blacksquare$  It offsets by the **pointee type**.
- 2. Further indices:
- Offset inside **aggregate types.**
- Change the pointer type by removing one layer of "aggregation".
- 3. Struct indices must be constants.

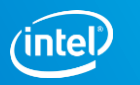

Goal: get an i8<sup>\*</sup> to 2<sup>nd</sup> element of @gv2

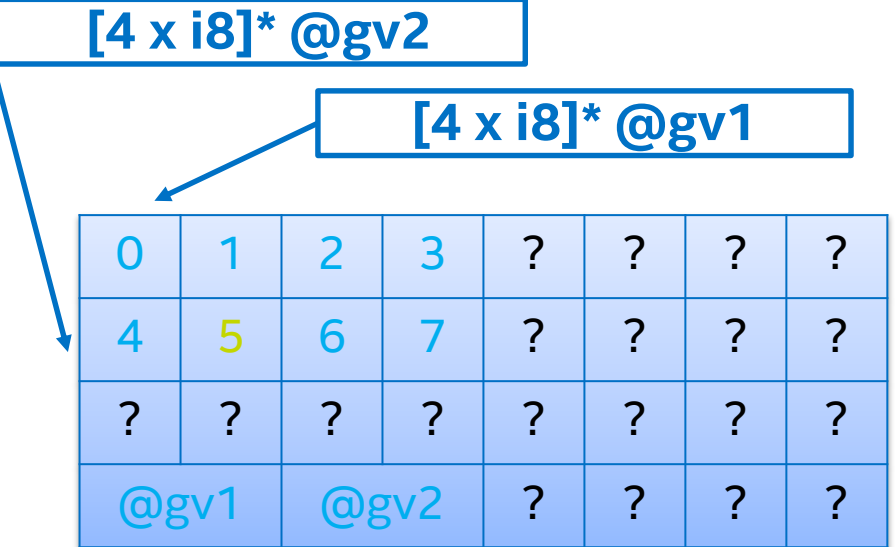

```
\lceil \log v1 \rceil = \text{global} \lceil 4 \times 18 \rceil { \lceil 18 \theta, 18 \cdot 1, 18 \cdot 2, 18 \cdot 3 \rceil }
(\text{kgv2 = global } [4 \times i8] \{ [i8 4, i8 5, i8 6, i8 7] \}%MyStruct = type \{ [4 \times i8]^*, [4 \times i8]^* \}@struct = global %MyStruct { [4 \times i8]^* @gv1, [4 \times i8]^* @gv2 }
```
**%MyStruct\* @struct**

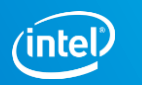

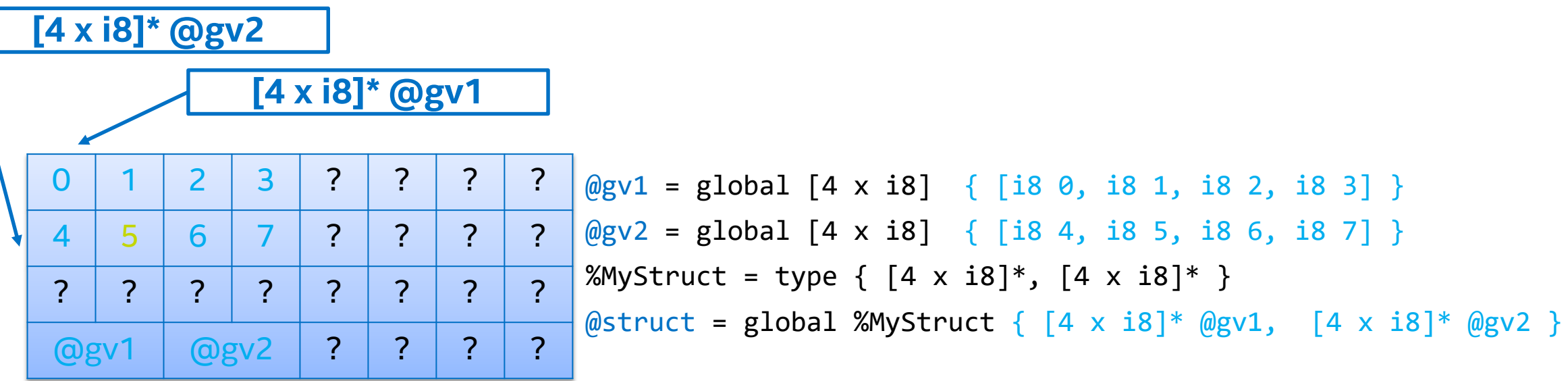

Goal: get an i8\* to 2nd element of @gv2 **using @struct**

**%MyStruct\* @struct** %new\_ptr = getelementptr %MyStruct, %MyStruct\* @struct, i32 0, i32 1

**?????????\* %new\_ptr**

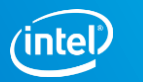

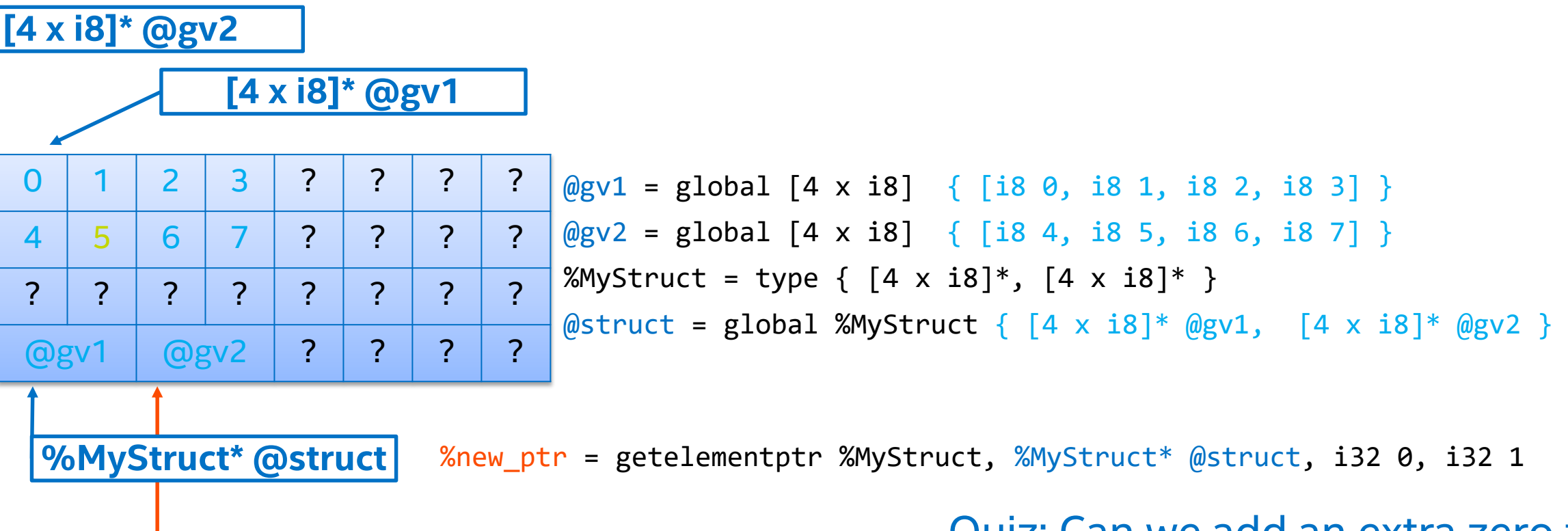

Goal: get an i8<sup>\*</sup> to 2<sup>nd</sup> element of @gv2 using @struct

Quiz: Can we add an extra zero to

**[4 x i8]\*\* %new\_ptr**

this GEP?

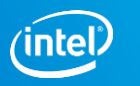

# GEP fundamentals

- 1. Understand the first index:
- It does NOT change the pointer type.
- $\blacksquare$  It offsets by the **pointee type**.
- 2. Further indices:
- Offset inside **aggregate types.**
- Change the pointer type by removing one layer of "aggregation".
- 3. Struct indices must be constants.
- 4. GEPs never load from memory!

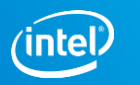

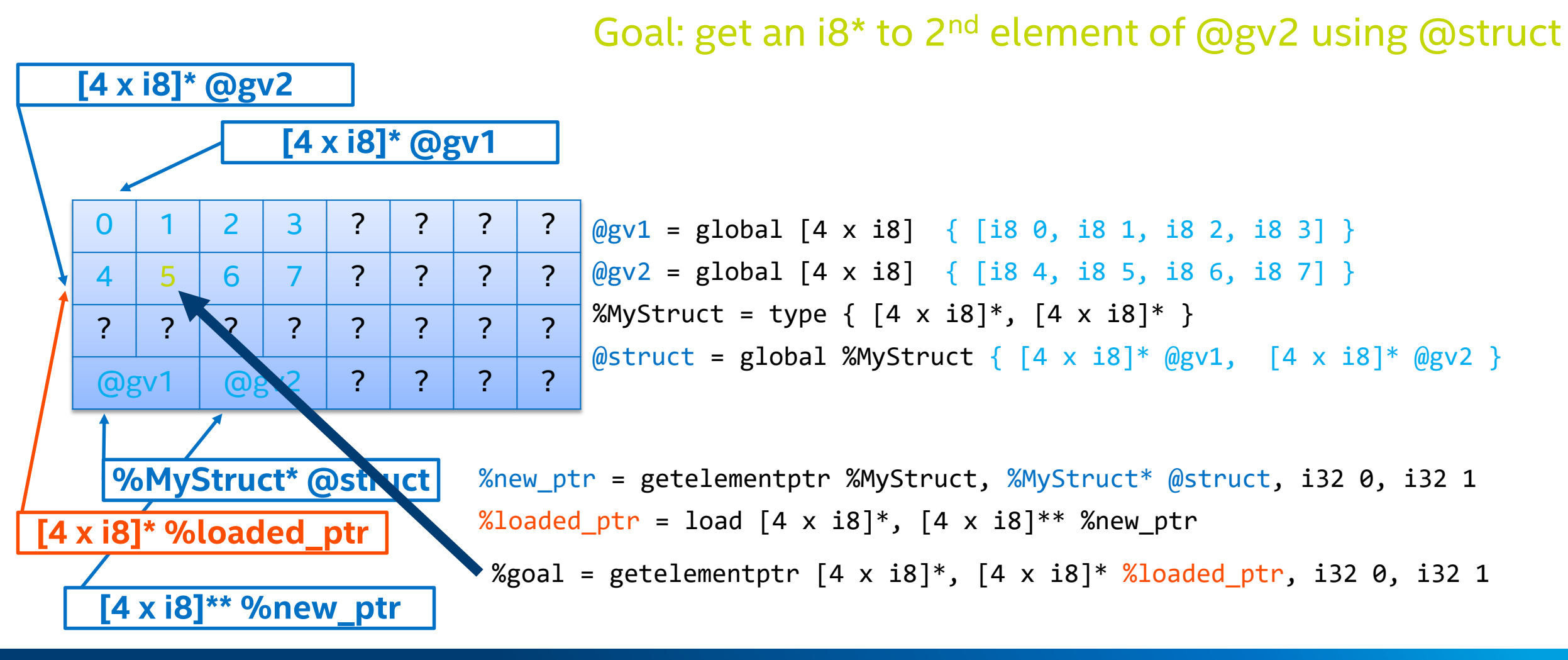

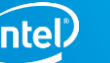

# Final remarks:

LLVM IR is constantly evolving.

Covered fundamental topics unlikely to change soon.

• There is a lot more to explore!

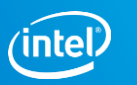

# [Some] Topics not covered:

- 1. Constants
- 2. Constant expressions
- 3. Intrinsics
- 4. Exceptions
- 5. Debug information
- 6. Metadata
- 7. Attributes
- 8. Vector instructions

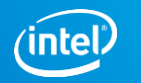

# Final remarks:

LLVM IR is constantly evolving.

Covered fundamental topics unlikely to change soon.

• There is a lot more to explore!

Next steps:

- **EXECT:** Learn how to manipulate IR using the LLVM library
- **Example 2 Look at the OPT code!**

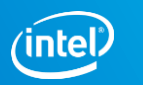

# **THANK YOU!**

QUESTIONS?

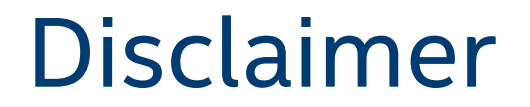

**Intel, the Intel logo are trademarks of Intel Corporation in the U.S. and/or other countries.**

**\*Other names and brands may be claimed as the property of others.**

**© Intel Corporation**

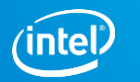